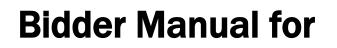

# **Online Payment**

# in eProcurement Portal

# (Tender Fee, EMD & others)

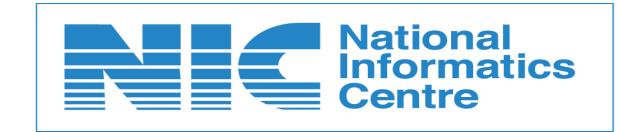

NIC-GePNIC<sup>©</sup>

Version 1.09.10

Page 1

| National Informatics Centre | Bidder Manual for Online Payment-SBIMOPS |
|-----------------------------|------------------------------------------|
|-----------------------------|------------------------------------------|

| 1.        | IMPORTANT NOTE                              |
|-----------|---------------------------------------------|
| 2.        | ONLINE PAYMENT WITH EMD EXEMPTION           |
| 3.        | PAYMENT OF EMD THROUGH BANK GUARANTEE14     |
| 4.        | PAYMENT THROUGH NET BANKING21               |
| 4.        | 1 SBI ACCOUNT HOLDERS                       |
| 4         | 2 OTHER BANKS                               |
| 5.        | PAYMENT THROUGH NEFT/RTGS CHALLAN MODE      |
|           |                                             |
| 6.        | PAYMENT PENDING/FAILED CASES                |
| <b>6.</b> |                                             |
| •••       | 1 PAYMENT FAILURE IN INTERNET BANKING       |
| 6         | 1 PAYMENT FAILURE IN INTERNET BANKING       |
| 6         | 1       PAYMENT FAILURE IN INTERNET BANKING |
| 6         | 1       PAYMENT FAILURE IN INTERNET BANKING |

| NIC-GePNIC <sup>©</sup> | Version 1.09.10 | Page 2 |  |
|-------------------------|-----------------|--------|--|

# 1. Important Note

# Please read the instructions below before proceeding for online payment

NIC has made an arrangement with the State Bank of India for providing its online payment gateway services through State Bank Multi Option Payment System (SBMOPS) in the eProcurement portal (GePNIC<sup>©</sup>) for receipt of the Tender Fee, Earnest Money Deposit (EMD) and others as well as the refund of Tender Fee, EMD, etc as per pre-defined policies/procedures.

- 1. Prior to the initiation of online payment in the portal:
  - Bidders are advised to check Exemption details and are to be ready with corresponding exemption certificate which need to be uploaded in the portal.
  - Bidders are also advised to be ready with necessary bank guarantee if any.
  - The fee exemption may be there for Tender Fee or EMD or for both as indicated in the NIT / Tender document.
  - The bidder may be allowed to submit the Bank Guaranty against EMD. The details of exemption will be indicated in the NIT / Tender Document.
  - The Total Amount to be paid has to be calculated taking into account the Tender Fee Exemption and EMD Fee Exemption. The Total amount to be calculated as follows :-

Tender Fee (A) = Actual Tender Fee – Tender Fee Exemption if any

EMD (B) = Actual EMD – EMD Exemption if any

Total Amount to be paid = Tender Fee (A) + EMD (B) + Other Fees if any

- The Total Amount has to be paid in a Single Transaction.
- Bidders are also advised to check their account transaction limit, transaction approval requirements etc prior to initiation of online payment.
- The online payment gateway facilitates two modes of payment Net Banking (SBI and 61 other banks) as well as NEFT/RTGS Challan Mode payment.

| NIC-GePNIC <sup>©</sup> | Version 1.09.10 | Page 3 |  |
|-------------------------|-----------------|--------|--|
|-------------------------|-----------------|--------|--|

- 3. For timely bid submission, payment through Net Banking option may be used as payment gateway provides speedy response to the eProcurement portal.
- 4. Bidder may avail NEFT/RTGS Challan Mode if any transaction limit is there in using Net Banking. However, NEFT/RTGS Challan Mode will take considerable time to report about the successful payment of the Challan to the eProcurement portal.
- 5. Bidders are advised that payment (Tender Fee, EMD, etc) should be made at least 2 days in advance, before the tender closing date/time to avoid last-minute hassles.
- 6. As soon as the payment status is updated as 'Success' on the eProcurement Portal, the bidder will be allowed to freeze the bid which concludes bid submission process. For getting speedy payment response as success, bidder can avail both payment modes viz. Internet bank (SBI / Other Banks) and NEFT/RTGS Challan. As soon as first successful status is received in the eProcurement portal, bidder can Freeze the bid. If any other payment made by the bidder through other modes will be refunded by the Bank as per SBI MOPS policy.
- 7. After making a successful payment, if the bidder didn't complete the bid submission process or Freeze the bid by following due process, such bid will be considered as invalid and the total Fee/Amount (Tender Fee, EMD etc) paid will be automatically refunded to the bidder's account on the completion of Bid Opening (Technical Bid Opening) process by the Tender Inviting Authority.
- 8. If the bidder withdrew its bid within due date & time then also the bid will be considered as invalid bid. In such cases, Total Fee/Amount (Tender Fee, EMD etc) will be automatically refunded to bidders account on the completion of Bid Opening (Technical Bid Opening) process by the Tender Inviting Authority.

| NIC-GePNIC <sup>©</sup> | Version 1.09.10 | Page 4 |  |
|-------------------------|-----------------|--------|--|

# 2. Online Payment with Tender Fee / EMD Exemption

If the bidder is eligible for Tender Fee Exemption then the bidder has to select "Yes" in the following screen.

| BID SUBMISSION                                                                                         |      |
|----------------------------------------------------------------------------------------------------|------|
| O My Tenders → Tender Fee Exemption                                                                    |      |
|                                                                                                    |      |
| If, You are exempted from Tender Fee payment, then select the option to 'Yes' and provide the details. |      |
| Are you exempted from Tender Fee payment: O Yes  No                                                    |      |
|                                                                                                    | Next |
|                                                                                                    |      |
|                                                                                                    |      |

| If, You are exempted from Tender Fee payment, then select the option to 'Yes' and provide the details. |
|----------------------------------------------------------------------------------------------------|
| Are you exempted from Tender Fee payment: <ul> <li>Yes</li> <li>No</li> </ul>                          |
| If yes, Provide the exemption type: O Percentage  Fixed                                                |
| Percentage/Amount:* 800 ×                                                                              |
| Tender Fee amount in ₹ : 800                                                                           |
| Only pdf,jpg files are permitted to upload. Upload Tender Fee exemption document:                      |
| Next                                                                                                   |
|                                                                                                    |
|                                                                                                    |

| National Informatics Centre | Bidder Manual for Online Payment-SBIMOPS |
|-----------------------------|------------------------------------------|
|-----------------------------|------------------------------------------|

If the bidder is eligible for EMD Exemption then the bidder has to select "Yes" in the following screen.

| Select No for proceeding for Online EMD payment.<br>Are you submitting EMD through BG/ST or Exempted from EMD payment: <ul> <li> If yes, Provide the exemption type: <ul> <li> Percentage </li> <li> Fixed </li> <li> Percentage/Amount* </li> <li> 100 </li> <li> Actual EMD amount in ₹ : 12,50,000 </li> <li> Only pdf,jpg files are permitted to upload. </li> <li> Upload EMD exemption document:* </li> </ul></li></ul>                                                                                                    |                               |                                                                                                    |
|----------------------------------------------------------------------------------------------------|-------------------------------|----------------------------------------------------------------------------------------------------|
| option Ves and provide the details. For submitting EMD through Bark Guarantee/Swift Transfer, select 100% EMD         Select No for proceeding for Online EMD payment.         Are you submitting EMD through BG/ST or Exempted from EMD payment:       Vgs         fy Tenders + EMD Exemption                                                                                                    | Hy renders y cho cy           | xemption                                                                                             |
| option Ves and provide the details. For submitting EMD through Bark Guarantee/Swift Transfer, select 100% EMD         Select No for proceeding for Online EMD payment.         Are you submitting EMD through BG/ST or Exempted from EMD payment:       Vgs         fy Tenders + EMD Exemption                                                                                                    |                               |                                                                                                    |
| option Ves and provide the details. For submitting EMD through Bark Guarantee/Swift Transfer, select 100% EMD         Select No for proceeding for Online EMD payment.         Are you submitting EMD through BG/ST or Exempted from EMD payment:       Vgs         fy Tenders + EMD Exemption                                                                                                    | If you are pavin              | ng EMD through Bank Guarantee(BG) / Swift Transfer(ST) or exempted from EMD payment, then select the |
| Are you submitting EMD through BG/ST or Exempted from EMD payment:<br>Ty Tenders + EMD Exemption  If you are paying EMD through Bank Guarantee(BG) / Swift Transfer(ST) or exempted from EMD payment, then select the option Yes and upload the copy of BG / ST showing EMD through Bank Guarantee(Swift Transfer(ST) or exempted from EMD payment, then select the option Yes and upload the copy of BG / ST showing EMD through Bank Guarantee(Swift Transfer(ST) or exempted from EMD payment, then select the option Yes and upload the copy of BG / ST showing EMD through BG/ST or Exempted from EMD payment:<br>Yes ou submitting EMD through BG/ST or Exempted from EMD payment:<br>Yes, Provide the exemption type:<br>Yes O No<br>If yes, Provide the exemption type:<br>Percentage / Anount 100<br>Actual EMD amount 1n ? : 12,50,000<br>Driv pdf,jpg files are permitted to upload.<br>Wpload EMD exemption document:<br>We way a submitting EMD through BG/ST or Exempted from EMD payment.                                                                                                    | option Yes and                | provide the details. For submitting EMD through Bank Guarantee/Swift Transfer, select 100% EMD       |
| Ay Tenders + EMD Exemption         If you are paying EPD through Bank Guarantee(BG) / Swift Transfer(ST) or exempted from EMD payment, then select the option Yes and provide the details. For submitting EMD through Bank Guarantee(Swift Transfer, select 100% EMD Exemption and upload the copy of BG / ST stage.         Select No for proceeding for Online EMD payment.         Yres, Provide the exemption type:          If yes, Provide the exemption type:          Percentage/Amount         If yes, Provide the exemption type:          Percentage/Amount         Upload EMD exemption document.*         Upload EMD exemption document.*         we you submitting EMD through Bayment.         We you submitting EMD through Bayment.         If yes, Provide the exemption type:          Percentage/Amount         If yes, Provide the exemption document.*         If yes, Provide the exemption document.*         If yes, Provide the exemption document.*         If yes, Provide the exemption document.*         If yes, Provide the exemption document.*         If yes, Provide the exemption document.*         If yes, Provide the exemption document.*         If yes, Provide the exemption document.*         If yes, Provide the exemption document.*         If yes, Provide the exemption type:          If yes, Provide the exemption type:          If yes, Provide the exemptis t                                                                                                    |                               |                                                                                                    |
| Ay Tenders + EMD Exemption         If you are paying EMD through Bank Guarantee(BG) / Swift Transfer(ST) or exempted from EMD payment, then select the option Yes and provide the details. For submitting EMD through Bank Guarantee/Swift Transfer, select 100% EMD Exemption and upload the copy of BG / ST sign.         Select No for proceeding for Online EMD payment.         Yre you submitting EMD through BG/ST or Exempted from EMD payment:         Yres       No         If yes, Provide the exemption type:       Percentage       Fixed         Percentage/Armount*       100         Charles are permitted to upload.       Upload EMD exemption document:*       If yes, Provide the examption document:*         If yes, provide the exemption document:*       If yes, Provide the exemption document:*       If yes, Provide the exemption document:*         Data EMD exemption document:*       If yes, Provide the exemption document:*       If yes, Provide the exemption document:*         No       If yes, Provide the exemption document:*       If yes, Provide the exemption document:*       If yes, Provide the exemption document:*         Nex       If yes, Provide the example in the following section.       If yes, Provide the exemption the following section.                                                                                                    | Are you subm                  | nitting EMD through BG/ST or Exempted from EMD payment: 🔾 Yes 💿 No                                   |
| Ay Tenders + EMD Exemption         If you are paying EMD through Bank Guarantee(BG) / Swift Transfer(ST) or exempted from EMD payment, then select the option Yes and provide the details. For submitting EMD through Bank Guarantee/Swift Transfer, select 100% EMD Exemption and upload the copy of BG / ST sign.         Select No for proceeding for Online EMD payment.         Yre you submitting EMD through BG/ST or Exempted from EMD payment:         Yres       No         If yes, Provide the exemption type:       Percentage       Fixed         Percentage/Armount*       100         Charles are permitted to upload.       Upload EMD exemption document:*       If yes, Provide the examption document:*         If yes, provide the exemption document:*       If yes, Provide the exemption document:*       If yes, Provide the exemption document:*         Data EMD exemption document:*       If yes, Provide the exemption document:*       If yes, Provide the exemption document:*         No       If yes, Provide the exemption document:*       If yes, Provide the exemption document:*       If yes, Provide the exemption document:*         Nex       If yes, Provide the example in the following section.       If yes, Provide the exemption the following section.                                                                                                    |                               |                                                                                                    |
| If you are paying EMD through Bank Guarantee(BG) / Swift Transfer(ST) or exempted from EMD payment, then select the option Yes and provide the details. For submitting EMD through Bank Guarantee/Swift Transfer, select 100% EMD Exemption and upload the copy of BG / ST sign. Select No for proceeding for Online EMD payment. Are you submitting EMD through BG/ST or Exempted from EMD payment: Percentage/Amount* Percentage/Amount* Percentage/Percentage/Percentage/Percentage/Percentage/Percentage/Percentage/Per |                               | Next                                                                                                 |
| If you are paying EMD through Bank Guarantee(BG) / Swift Transfer(ST) or exempted from EMD payment, then select the option Yes and provide the details. For submitting EMD through Bank Guarantee/Swift Transfer, select 100% EMD Exemption and upload the copy of BG / ST sign. Select No for proceeding for Online EMD payment. Are you submitting EMD through BG/ST or Exempted from EMD payment: Percentage/Amount* Percentage/Amount* Percentage/Percentage/Percentage/Percentage/Percentage/Percentage/Percentage/Per |                               |                                                                                                    |
| If you are paying EMD through Bank Guarantee(BG) / Swift Transfer(ST) or exempted from EMD payment, then select the option Yes and provide the details. For submitting EMD through Bank Guarantee/Swift Transfer, select 100% EMD Exemption and upload the copy of BG / ST sign. Select No for proceeding for Online EMD payment. Are you submitting EMD through BG/ST or Exempted from EMD payment: Percentage/Amount* Percentage/Amount* Percentage/Percentage/Percentage/Percentage/Percentage/Percentage/Percentage/Per |                               |                                                                                                    |
| If you are paying EMD through Bank Guarantee(BG) / Swift Transfer(ST) or exempted from EMD payment, then select the option Yes and provide the details. For submitting EMD through Bank Guarantee/Swift Transfer, select 100% EMD Exemption and upload the copy of BG / ST sign. Select No for proceeding for Online EMD payment. Are you submitting EMD through BG/ST or Exempted from EMD payment: Percentage/Amount* Percentage/Amount* Percentage/Percentage/Percentage/Percentage/Percentage/Percentage/Percentage/Per |                               |                                                                                                    |
| If you are paying EMD through Bank Guarantee(BG) / Swift Transfer(ST) or exempted from EMD payment, then select the option Yes and provide the details. For submitting EMD through Bank Guarantee/Swift Transfer, select 100% EMD Exemption and upload the copy of BG / ST sign. Select No for proceeding for Online EMD payment. Are you submitting EMD through BG/ST or Exempted from EMD payment: Percentage/Amount* Percentage/Amount* Percentage/Percentage/Percentage/Percentage/Percentage/Percentage/Percentage/Per |                               |                                                                                                    |
| If you are paying EMD through Bank Guarantee(BG) / Swift Transfer(ST) or exempted from EMD payment, then select the option Yes and provide the details. For submitting EMD through Bank Guarantee/Swift Transfer, select 100% EMD Exemption and upload the copy of BG / ST sign. Select No for proceeding for Online EMD payment. Are you submitting EMD through BG/ST or Exempted from EMD payment: Percentage/Amount* Percentage/Amount* Percentage/Percentage/Percentage/Percentage/Percentage/Percentage/Percentage/Per |                               |                                                                                                    |
| If you are paying EMD through Bank Guarantee(BG) / Swift Transfer(ST) or exempted from EMD payment, then select the option Yes and provide the details. For submitting EMD through Bank Guarantee/Swift Transfer, select 100% EMD Exemption and upload the copy of BG / ST sign. Select No for proceeding for Online EMD payment. Are you submitting EMD through BG/ST or Exempted from EMD payment: Percentage/Amount* Percentage/Amount* Percentage/Percentage/Percentage/Percentage/Percentage/Percentage/Percentage/Per |                               |                                                                                                    |
| If you are paying EMD through Bank Guarantee(BG) / Swift Transfer(ST) or exempted from EMD payment, then select the option Yes and provide the details. For submitting EMD through Bank Guarantee/Swift Transfer, select 100% EMD Exemption and upload the copy of BG / ST sign. Select No for proceeding for Online EMD payment. Are you submitting EMD through BG/ST or Exempted from EMD payment: Percentage/Amount* Percentage/Amount* Percentage/Percentage/Percentage/Percentage/Percentage/Percentage/Percentage/Per |                               |                                                                                                    |
| rovide the details. For submitting EMD through Bank Guarantee/Swift Transfer, select 100% EMD Exemption and upload the copy of BG / ST<br>select No for proceeding for Online EMD payment.<br>Are you submitting EMD through BG/ST or Exempted from EMD payment: ● Yes ● No<br>If yes, Provide the exemption type: ● Percentage ● Fixed<br>Percentage/Amount* 100<br>Actual EMD amount in ₹ : 12,50,000<br>Only pdf,jpg files are permitted to upload.<br>Upload EMD exemption document:*<br>Nex<br>xemption Process is explained with example in the following section.                                                                                                    | My Tenders + EMD Exe          | emption                                                                                              |
| rovide the details. For submitting EMD through Bank Guarantee/Swift Transfer, select 100% EMD Exemption and upload the copy of BG / ST<br>select No for proceeding for Online EMD payment.<br>Are you submitting EMD through BG/ST or Exempted from EMD payment: ● Yes ● No<br>If yes, Provide the exemption type: ● Percentage ● Fixed<br>Percentage/Amount* 100<br>Actual EMD amount in ₹ : 12,50,000<br>Only pdf,jpg files are permitted to upload.<br>Upload EMD exemption document:*<br>Nex<br>xemption Process is explained with example in the following section.                                                                                                    |                               |                                                                                                    |
| rovide the details. For submitting EMD through Bank Guarantee/Swift Transfer, select 100% EMD Exemption and upload the copy of BG / ST<br>select No for proceeding for Online EMD payment.<br>Are you submitting EMD through BG/ST or Exempted from EMD payment: ● Yes ● No<br>If yes, Provide the exemption type: ● Percentage ● Fixed<br>Percentage/Amount* 100<br>Actual EMD amount in ₹ : 12,50,000<br>Only pdf,jpg files are permitted to upload.<br>Upload EMD exemption document:*<br>Nex<br>xemption Process is explained with example in the following section.                                                                                                    |                               |                                                                                                    |
| rovide the details. For submitting EMD through Bank Guarantee/Swift Transfer, select 100% EMD Exemption and upload the copy of BG / ST<br>select No for proceeding for Online EMD payment.<br>Are you submitting EMD through BG/ST or Exempted from EMD payment: ● Yes ● No<br>If yes, Provide the exemption type: ● Percentage ● Fixed<br>Percentage/Amount* 100<br>Actual EMD amount in ₹ : 12,50,000<br>Only pdf,jpg files are permitted to upload.<br>Upload EMD exemption document:*<br>Nex<br>xemption Process is explained with example in the following section.                                                                                                    |                               |                                                                                                    |
| Select No for proceeding for Online EMD payment.<br>Are you submitting EMD through BG/ST or Exempted from EMD payment: Yes No<br>If yes, Provide the exemption type: Percentage Fixed<br>Percentage/Amount* 100<br>Actual EMD amount in ₹ : 12,50,000<br>Only pdf,jpg files are permitted to upload.<br>Upload EMD exemption document:*                                                                                                    |                               |                                                                                                    |
| If yes, Provide the exemption type: Percentage Fixed<br>Percentage/Amount 100<br>Actual EMD amount in ₹ : 12,50,000<br>Upload EMD exemption document:*                                                                                                    |                               | vr Online EMD payment.                                                                               |
| Percentage/Amount 100<br>Actual EMD amount in ₹ : 12,50,000<br>Upload EMD exemption document: • • • • • • • • • • • • • • • • • • •                                                                                                    | Are you submitting EMD        | through BG/ST or Exempted from EMD payment: <ul> <li>Yes</li> <li>No</li> </ul>                      |
| Percentage/Amount 100<br>Actual EMD amount in ₹ : 12,50,000<br>Upload EMD exemption document: • • • • • • • • • • • • • • • • • • •                                                                                                    |                               | If yes, Provide the exemption type: $\bigcirc$ Percentage $\bigcirc$ Fixed                           |
| Only pdf,jpg files are permitted to upload.<br>Upload EMD exemption document:<br>Nex<br>xemption Process is explained with example in the following section.                                                                                                    |                               |                                                                                                    |
| Upload EMD exemption document:*                                                                                                    |                               | Percentage/Amount" 100                                                                               |
| Nex                                                                                                    |                               |                                                                                                    |
| Nex                                                                                                    | Only pdf,jpg files are permit | Actual EMD amount in ₹: 12,50,000                                                                    |
| xemption Process is explained with example in the following section.                                                                                                    | Only pdf,jpg files are permit | Actual EMD amount in ₹ : 12,50,000                                                                   |
| xemption Process is explained with example in the following section.                                                                                                    | Only pdf,jpg files are permit | Actual EMD amount in ₹ : 12,50,000                                                                   |
|                                                                                                    | Only pdf,jpg files are permit | Actual EMD amount in ₹ : 12,50,000                                                                   |
|                                                                                                    | Only pdf,jpg files are permit | Actual EMD amount in ₹ : 12,50,000                                                                   |
|                                                                                                    | Only pdf,jpg files are permit | Actual EMD amount in ₹ : 12,50,000<br>tted to upload.<br>Upload EMD exemption document:*             |
|                                                                                                    | Only pdf,jpg files are permit | Actual EMD amount in ₹ : 12,50,000<br>tted to upload.<br>Upload EMD exemption document:*             |
|                                                                                                    | Only pdf,jpg files are permit | Actual EMD amount in ₹ : 12,50,000<br>tted to upload.<br>Upload EMD exemption document:*             |
|                                                                                                    |                               | Actual EMD amount in ₹ : 12,50,000  tted to upload. Upload EMD exemption document:*  Next            |
|                                                                                                    |                               | Actual EMD amount in ₹ : 12,50,000  tted to upload. Upload EMD exemption document:*  Next            |
|                                                                                                    |                               | Actual EMD amount in ₹ : 12,50,000  tted to upload. Upload EMD exemption document:*  Next            |
|                                                                                                    |                               | Actual EMD amount in ₹ : 12,50,000  tted to upload. Upload EMD exemption document:*  Next            |
|                                                                                                    |                               | Actual EMD amount in ₹ : 12,50,000  tted to upload. Upload EMD exemption document:*  Next            |

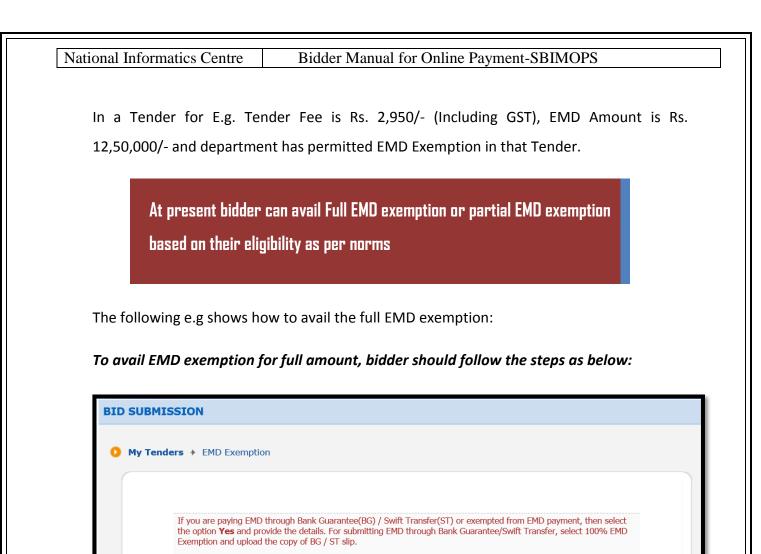

| Select | 'Yes' | for c | laiming |  |
|--------|-------|-------|---------|--|

Are you submitting EMD through BG/ST or Exempted from EMD payment: Q Yes

• No

Next

Select No for proceeding for Online EMD payment.

exemption from EMD payment

| NIC-GePNIC <sup>©</sup> | Version 1.09.10 | Page 7 |  |
|-------------------------|-----------------|--------|--|

| If you are paying EMD through Bank Guarantee(BG) / Swift Transfer(ST) or exempted from EMD payment, then select the option Yes and provide the details. For submitting EMD through Bank Guarantee/Swift Transfer, select 100% EMD Exemption and upload the copy of BG / ST sip.         Select No for proceeding for Online EMD payment.       Select Exemption Type as Percentage         Are you submitting EMD through BG/ST or Exempted from EMD payment:                                                                                          | provide the details. For submitting EMD through Bank Guarantee/Swift Transfer, select 100% EMD Exemption and upload the copy of BG / ST<br>slip.<br>Select No for proceeding for Online EMD payment.<br>Are you submitting EMD through BG/ST or Exempted from EMD payment: ● Yes<br>If yes, Provide the exemption type: ● Percentage ● Fixed<br>Percentage/Amount* 100<br>Actual EMD amount in ₹ : 12,50,000<br>Only pdf,jpg files are permitted to upload.<br>Upload EMD exemption document:*                                                         | 0                          | My Tenders + EMD Exemption                                                                                                    | 1                                                                                                    |                                                                                                    |
|----------------------------------------------------------------------------------------------------|----------------------------------------------------------------------------------------------------|----------------------------|----------------------------------------------------------------------------------------------------|----------------------------------------------------------------------------------------------------|----------------------------------------------------------------------------------------------------|
| Next                                                                                                    | Next                                                                                                    |                            | provide the details. For submitting E<br>slip.<br>Select <b>No</b> for proceeding for Online<br>Are you submitting EMD through                                                                                   | MD through Bank Guarantee/Swift Transfer, select 10<br>EMD payment.<br>In BG/ST or Exempted from EMD payment:<br>If yes, Provide the exemption type:<br>Percentage/Amount* 100<br>Actual EMD amount in ₹ : 12,5<br>pload.                                             | 0% EMD Exemption and upload the copy of BG / ST<br>Select Exemption Type as<br>Percentage<br>Percentage O Fixed<br>Enter Percentage O<br>Exemption claimed |
| Next                                                                                                    | Next                                                                                                    |                            |                                                                                                    |                                                                                                    |                                                                                                    |
|                                                                                                    |                                                                                                    |                            |                                                                                                    |                                                                                                    |                                                                                                    |
|                                                                                                    |                                                                                                    |                            |                                                                                                    |                                                                                                    | Next                                                                                                    |
| My Tenders A EMD Examplian                                                                                                    |                                                                                                    |                            |                                                                                                    |                                                                                                    | Next                                                                                                    |
| <b>My Tenders +</b> EMD Exemption                                                                                                    |                                                                                                    | 0 1                        | <b>1y Tenders →</b> EMD Exemption                                                                                                    |                                                                                                    | Next                                                                                                    |
| My Tenders + EMD Exemption                                                                                                    |                                                                                                    |                            | <b>Iy Tenders →</b> EMD Exemption                                                                                                    |                                                                                                    | Next                                                                                                    |
| If you are paying EMD through Bank Guarantee(BG) / Swift Transfer(ST) or exempted from EMD payment, then select the option <b>Yes and</b>                                                                                                    | If you are paying EMD through Bank Guarantee(BG) / Swift Transfer(ST) or exempted from EMD payment, then select the option <b>Yes and</b>                                                                                                    | I                          | f you are paying EMD through Bank                                                                                                    | Guarantee(BG) / Swift Transfer(ST) or exempted fron                                                                                                    | n EMD payment, then select the option <b>Yes</b> and                                                                                                    |
| If you are paying EMD through Bank Guarantee(BG) / Swift Transfer(ST) or exempted from EMD payment, then select the option <b>Yes</b> and provide the details. For submitting EMD through Bank Guarantee/Swift Transfer, select 100% EMD Exemption and upload the copy of BG / ST slip.                                                                                                    | If you are paying EMD through Bank Guarantee(BG) / Swift Transfer(ST) or exempted from EMD payment, then select the option <b>Yes</b> and provide the details. For submitting EMD through Bank Guarantee/Swift Transfer, select 100% EMD Exemption and upload the copy of BG / ST slip.                                                                                                    | I<br>F<br>S                | if you are paying EMD through Bank<br>provide the details. For submitting EN<br>slip.                                                                                                    | Guarantee(BG) / Swift Transfer(ST) or exempted fron<br>1D through Bank Guarantee/Swift Transfer, select 100                                                                                                    | n EMD payment, then select the option <b>Yes</b> and                                                                                                    |
| If you are paying EMD through Bank Guarantee(BG) / Swift Transfer(ST) or exempted from EMD payment, then select the option Yes and provide the details. For submitting EMD through Bank Guarantee/Swift Transfer, select 100% EMD Exemption and upload the copy of BG / ST slip.         Select No for proceeding for Online                                                                                                    | If you are paying EMD through Bank Guarantee(BG) / Swift Transfer(ST) or exempted from EMD payment, then select the option Yes and provide the details. For submitting EMD through Bank Guarantee/Swift Transfer, select 100% EMD Exemption and upload the copy of BG / ST slip.         Select No for proceeding for Online                                                                                                    | I<br>F<br>S                | if you are paying EMD through Bank<br>provide the details. For submitting EN<br>slip.<br>Select <b>No</b> for proceeding for Online I                                                                            | Guarantee(BG) / Swift Transfer(ST) or exempted fron<br>4D through Bank Guarantee/Swift Transfer, select 100<br>EMD Payment                                                                                                    | n EMD payment, then select the option Yes and<br>0% EMD Exemption and upload the copy of BG / ST                                                           |
| If you are paying EMD through Bank Guarantee(BG) / Swift Transfer(ST) or exempted from EMD payment, then select the option Yes and provide the details. For submitting EMD through Bank Guarantee/Swift Transfer, select 100% EMD Exemption and upload the copy of BG / ST slip.         Select No for proceeding for Online                                                                                                    | If you are paying EMD through Bank Guarantee(BG) / Swift Transfer(ST) or exempted from EMD payment, then select the option Yes and provide the details. For submitting EMD through Bank Guarantee/Swift Transfer, select 100% EMD Exemption and upload the copy of BG / ST slip.                                                                                                    | I<br>F<br>S                | if you are paying EMD through Bank<br>provide the details. For submitting EN<br>slip.<br>Select <b>No</b> for proceeding for Online I                                                                            | Guarantee(BG) / Swift Transfer(ST) or exempted fron<br>4D through Bank Guarantee/Swift Transfer, select 100<br>EMD Payment                                                                                                    | n EMD payment, then select the option Yes and<br>0% EMD Exemption and upload the copy of BG / ST                                                           |
| If you are paying EMD through Bank Guarantee(BG) / Swift Transfer(ST) or exempted from EMD payment, then select the option Yes and provide the details. For submitting EMD through Bank Guarantee/Swift Transfer, select 100% EMD Exemption and upload the copy of BG / ST slip.                                                                                                    | If you are paying EMD through Bank Guarantee(BG) / Swift Transfer(ST) or exempted from EMD payment, then select the option Yes and provide the details. For submitting EMD through Bank Guarantee/Swift Transfer, select 100% EMD Exemption and upload the copy of BG / ST slip.                                                                                                    | I<br>F<br>S                | if you are paying EMD through Bank<br>provide the details. For submitting EN<br>slip.<br>Select <b>No</b> for proceeding for Online I                                                                            | Guarantee(BG) / Swift Transfer(ST) or exempted fron<br>4D through Bank Guarantee/Swift Transfer, select 100<br>EMD Payment                                                                                                    | n EMD payment, then select the option Yes and<br>0% EMD Exemption and upload the copy of BG / ST                                                           |
| If you are paying EMD through Bank Guarantee(BG) / Swift Transfer(ST) or exempted from EMD payment, then select the option Yes and provide the details. For submitting EMD through Bank Guarantee/Swift Transfer, select 100% EMD Exemption and upload the copy of BG / ST slip. Select No for proceeding for Online Are you submitting EMD through EMD Payment EMD Payment EMD amount to be paid after exemption: ₹ 0.00 Only pdf,jpg files are permitted to Please check Total amount                                                                | If you are paying EMD through Bank Guarantee(BG) / Swift Transfer(ST) or exempted from EMD payment, then select the option Yes and provide the details. For submitting EMD through Bank Guarantee/Swift Transfer, select 100% EMD Exemption and upload the copy of BG / ST slip. Select No for proceeding for Online Are you submitting EMD through EMD Payment EMD Payment EMD amount to be paid after exemption: ₹ 0.00 Only pdf,jpg files are permitted to Please check Total amount                                                                | I<br>F<br>S<br>S<br>S<br>S | if you are paying EMD through Bank<br>orovide the details. For submitting EN<br>slip.<br>Select <b>No</b> for proceeding for Online<br>Are you submitting EMD through<br>Dnly pdf,jpg files are permitted to t   | Guarantee(BG) / Swift Transfer(ST) or exempted from<br>4D through Bank Guarantee/Swift Transfer, select 100<br>EMD Payment<br>EMD amount to be paid after exemption: ₹ 0.00<br>Please check Total amount                                                              | n EMD payment, then select the option Yes and<br>0% EMD Exemption and upload the copy of BG / ST                                                           |
| If you are paying EMD through Bank Guarantee(BG) / Swift Transfer(ST) or exempted from EMD payment, then select the option Yes and provide the details. For submitting EMD through Bank Guarantee/Swift Transfer, select 100% EMD Exemption and upload the copy of BG / ST slip.         Select No for proceeding for Online         Are you submitting EMD through         EMD Payment         EMD amount to be paid after exemption: ₹ 0.00         Only pdf,jpg files are permitted to         Please check Total amount payable after exemption as | If you are paying EMD through Bank Guarantee(BG) / Swift Transfer(ST) or exempted from EMD payment, then select the option Yes and provide the details. For submitting EMD through Bank Guarantee/Swift Transfer, select 100% EMD Exemption and upload the copy of BG / ST slip.         Select No for proceeding for Online         Are you submitting EMD through         EMD Payment         EMD amount to be paid after exemption: ₹ 0.00         Only pdf,jpg files are permitted to         Please check Total amount payable after exemption as | I<br>F<br>S<br>S<br>S<br>S | if you are paying EMD through Bank<br>provide the details. For submitting EN<br>slip.<br>Select <b>No</b> for proceeding for Online I<br>Are you submitting EMD through<br>Dnly pdf,jpg files are permitted to t | Guarantee(BG) / Swift Transfer(ST) or exempted from<br>10 through Bank Guarantee/Swift Transfer, select 100<br>EMD Payment<br>EMD amount to be paid after exemption: ₹ 0.00<br>Please check Total amount<br>payable after exemption as                                | n EMD payment, then select the option Yes and<br>0% EMD Exemption and upload the copy of BG / ST                                                           |
| If you are paying EMD through Bank Guarantee(BG) / Swift Transfer(ST) or exempted from EMD payment, then select the option Yes and provide the details. For submitting EMD through Bank Guarantee/Swift Transfer, select 100% EMD Exemption and upload the copy of BG / ST sip. Select No for proceeding for Online Are you submitting EMD through MD amount to be paid after exemption: ₹ 0.00 Only pdf,jpg files are permitted to Please check Total amount payable after exemption as automatically calculated by                                   | If you are paying EMD through Bank Guarantee(BG) / Swift Transfer(ST) or exempted from EMD payment, then select the option Yes and provide the details. For submitting EMD through Bank Guarantee/Swift Transfer, select 100% EMD Exemption and upload the copy of BG / ST sip. Select No for proceeding for Online Are you submitting EMD through MD amount to be paid after exemption: ₹ 0.00 Only pdf,jpg files are permitted to Please check Total amount payable after exemption as automatically calculated by                                   | I<br>F<br>S<br>S<br>S<br>S | if you are paying EMD through Bank<br>provide the details. For submitting EN<br>slip.<br>Select <b>No</b> for proceeding for Online I<br>Are you submitting EMD through<br>Dnly pdf,jpg files are permitted to r | Guarantee(BG) / Swift Transfer(ST) or exempted from<br>4D through Bank Guarantee/Swift Transfer, select 100<br>EMD Payment<br>EMD amount to be paid after exemption: ₹ 0.00<br>Please check Total amount<br>payable after exemption as<br>automatically calculated by | n EMD payment, then select the option Yes and<br>0% EMD Exemption and upload the copy of BG / ST                                                           |
| If you are paying EMD through Bank Guarantee(BG) / Swift Transfer(ST) or exempted from EMD payment, then select the option Yes and provide the details. For submitting EMD through Bank Guarantee/Swift Transfer, select 100% EMD Exemption and upload the copy of BG / ST slip.         Select No for proceeding for Online         Are you submitting EMD through         Only pdf,jpg files are permitted to         Please check Total amount payable after exemption as                                                                           | If you are paying EMD through Bank Guarantee(BG) / Swift Transfer(ST) or exempted from EMD payment, then select the option Yes and provide the details. For submitting EMD through Bank Guarantee/Swift Transfer, select 100% EMD Exemption and upload the copy of BG / ST slip.<br>Select No for proceeding for Online<br>Are you submitting EMD through<br>Only pdf,jpg files are permitted to<br>Please check Total amount payable after exemption as automatically calculated by the system                                                        | I<br>F<br>S<br>S<br>S<br>S | if you are paying EMD through Bank<br>provide the details. For submitting EN<br>slip.<br>Select <b>No</b> for proceeding for Online I<br>Are you submitting EMD through<br>Dnly pdf,jpg files are permitted to r | Guarantee(BG) / Swift Transfer(ST) or exempted from<br>4D through Bank Guarantee/Swift Transfer, select 100<br>EMD Payment<br>EMD amount to be paid after exemption: ₹ 0.00<br>Please check Total amount<br>payable after exemption as<br>automatically calculated by | n EMD payment, then select the option Yes and<br>0% EMD Exemption and upload the copy of BG / ST                                                           |
| If you are paying EMD through Bank Guarantee(BG) / Swift Transfer(ST) or exempted from EMD payment, then select the option Yes and provide the details. For submitting EMD through Bank Guarantee/Swift Transfer, select 100% EMD Exemption and upload the copy of BG / ST slip.<br>Select No for proceeding for Online<br>Are you submitting EMD through<br>Only pdf,jpg files are permitted to<br>Please check Total amount payable after exemption as automatically calculated by the system                                                        | If you are paying EMD through Bank Guarantee(BG) / Swift Transfer(ST) or exempted from EMD payment, then select the option Yes and provide the details. For submitting EMD through Bank Guarantee/Swift Transfer, select 100% EMD Exemption and upload the copy of BG / ST slip.<br>Select No for proceeding for Online<br>Are you submitting EMD through<br>Only pdf,jpg files are permitted to<br>Please check Total amount payable after exemption as automatically calculated by the system                                                        | I<br>F<br>S<br>S<br>S<br>S | if you are paying EMD through Bank<br>provide the details. For submitting EN<br>slip.<br>Select <b>No</b> for proceeding for Online I<br>Are you submitting EMD through<br>Dnly pdf,jpg files are permitted to r | Guarantee(BG) / Swift Transfer(ST) or exempted from<br>4D through Bank Guarantee/Swift Transfer, select 100<br>EMD Payment<br>EMD amount to be paid after exemption: ₹ 0.00<br>Please check Total amount<br>payable after exemption as<br>automatically calculated by | n EMD payment, then select the option Yes and<br>0% EMD Exemption and upload the copy of BG / ST                                                           |

|                                                                                                    | Bidder Manual for Online Payment-SBIMOPS                                                                                                    |
|----------------------------------------------------------------------------------------------------|----------------------------------------------------------------------------------------------------|
| <b>My Tenders</b> + EMD Exemption                                                                                               | n                                                                                                    |
| provide the details. For submitting<br>slip.<br>Select <b>No</b> for proceeding for Online                                      | nk Guarantee(BG) / Swift Transfer(ST) or exempted from EMD payment, then select the option <b>Yes</b> and EMD through Bank Guarantee/Swift Transfer, select 100% EMD Exemption and upload the copy of BG / ST e EMD payment.<br>gh BG/ST or Exempted from EMD payment:  Yes O No<br>If yes, Provide the exemption type: Percentage O Fixed<br>Percentage/Amount <sup>*</sup> 100 |
| Only pdf,jpg files are permitted to                                                                                             | Actual EMD amount in ₹ : 12,50,000<br>upload.<br>Upload EMD exemption document:                                                                                                    |
|                                                                                                    | Digitally sign the document Next                                                                                                    |
| 🛛 🜔 My Tenders 🔸 EMD Exemptio                                                                                                   |                                                                                                    |
| If you are paying EMD through Bar                                                                                               | nk Guarantee(BG) / Swift Transfer(ST) or exempted from EMD payment, then select the option <b>Yes</b> and EMD through Bank Guarantee/Swift Transfer, select 100% EMD Exemption and upload the copy of BG / ST                                                                                                    |
| If you are paying EMD through Bar<br>provide the details. For submitting<br>slip.<br>Select <b>No</b> for proceeding for Online | hk Guarantee(BG) / Swift Transfer(ST) or exempted from EMD payment, then select the option Yes and<br>EMD through Bank Guarantee/Swift Transfer, select 100% EMD Exemption and upload the copy of BG / ST                                                                                                    |

| mai mitoi        | matics Centre                       | Bidder Manual for Online Payment-SBIMOPS                                                        |
|------------------|-------------------------------------|-------------------------------------------------------------------------------------------------|
|                  |                                     |                                                                                                 |
|                  |                                     |                                                                                                 |
| 🚺 My Te          | iders + EMD Exemption               |                                                                                                 |
|                  |                                     |                                                                                                 |
|                  |                                     |                                                                                                 |
|                  |                                     |                                                                                                 |
|                  |                                     | arantee(BG) / Swift Transfer(ST) or exempted from EMD payment, then select the option Yes and   |
| provide<br>slip. | the details. For submitting EMD t   | through Bank Guarantee/Swift Transfer, select 100% EMD Exemption and upload the copy of BG / ST |
|                  |                                     |                                                                                                 |
|                  | to for proceeding for Online EMD    |                                                                                                 |
| Are yo           | I submitting EMD through BG         | G/ST or Exempted from EMD payment: $\odot$ Yes $\bigcirc$ No                                    |
|                  |                                     | If yes, Provide the exemption type: <ul> <li>Percentage</li> <li>Fixed</li> </ul>               |
|                  |                                     | Percentage/Amount <sup>*</sup> 100                                                              |
|                  |                                     | Actual EMD amount in ₹ : 12,50,000                                                              |
| Only po          | f,jpg files are permitted to upload |                                                                                                 |
|                  |                                     | Documents_Bidder/EMD_Exemption.pdf                                                              |
|                  |                                     | Upload EMD exemption document:*                                                                 |
|                  |                                     |                                                                                                 |
|                  |                                     | Click "Next" button to                                                                          |
|                  |                                     | proceed further                                                                                 |
|                  |                                     | proceed further                                                                                 |
|                  |                                     |                                                                                                 |
|                  |                                     |                                                                                                 |
|                  |                                     |                                                                                                 |
|                  |                                     |                                                                                                 |
|                  |                                     | sation Chain : NIC Org   NIC_Dept                                                               |
|                  | Tender Kererer                      | nce Number : BHE/PW/PUR/KNT-BLE/469<br>Tender ID : 2020_NIC_68439_1                             |
|                  |                                     |                                                                                                 |
|                  |                                     | Tender Title : Tender for Collection of materials from BHEL/ Clients Stores/<br>Storage Yard    |
|                  |                                     |                                                                                                 |
|                  | ocess List                          | A stiller                                                                                       |
|                  |                                     | Action                                                                                          |
| S.No             | Bid Process                         |                                                                                                 |
|                  | GTE Details Profile                 | ©                                                                                               |
| <b>S.No</b><br>1 | GTE Details                         |                                                                                                 |

|   | Fee Type   | Actual Fee       | Exempted Fee    | Fee To Be Paid | Paid Fee | Edit<br>Exem |
|---|------------|------------------|-----------------|----------------|----------|--------------|
| 1 | Tender Fee | 2,950 (INR)      | 0.00            | 2,950 (INR)    | 0.00     | 5            |
| 2 | Emd Fee    | 12,50,000 (INR)  | 12,50,000 (INR) | 0.00           | 0.00     |              |
| / | eck Tende  | er Fee and EMD t | ro he naid      |                |          |              |

| NIC-GePNIC <sup>©</sup> | Version 1.09.10 | Page 10 |  |
|-------------------------|-----------------|---------|--|
|                         |                 |         |  |

|                                                                                                    | BID MANAGEMENT                                                                                                    |                                                                                                    |                                              |                                          |                              |
|----------------------------------------------------------------------------------------------------|----------------------------------------------------------------------------------------------------|----------------------------------------------------------------------------------------------------|----------------------------------------------|------------------------------------------|------------------------------|
| User Management                                                                                                    |                                                                                                    |                                                                                                    |                                              |                                          |                              |
| My Accounts                                                                                                    | Offline/OnLine Payment Cor                                                                                                    | nfirmation                                                                                                    |                                              |                                          |                              |
| My Documents                                                                                                    |                                                                                                    |                                                                                                    |                                              |                                          |                              |
| Auction Management                                                                                                    | -                                                                                                    | energy Chain MICH                                                                                                    | NIC Contracts                                |                                          |                              |
| My Auctions                                                                                                    |                                                                                                    | Organization Chain : NIC  NIC Contracts Tender Reference Number : PW3/23401/18 Tender ID : 2018_LSGD_204397_1 Tender Title : PW3/23401/18 PRO.NO.604/18-19 DVN.30 VARIOUS LANES INTERLOCKING AND CONCRETING |                                              |                                          |                              |
| Live Auctions     View Auction History                                                                                                | _                                                                                                    |                                                                                                    |                                              |                                          |                              |
|                                                                                                    |                                                                                                    |                                                                                                    |                                              |                                          |                              |
| Bid Management                                                                                                    |                                                                                                    |                                                                                                    |                                              |                                          |                              |
| Search Active Tenders     My Tenders                                                                                                  |                                                                                                    |                                                                                                    |                                              |                                          |                              |
| Clarification                                                                                                    | Bid Payment Details                                                                                                    |                                                                                                    |                                              |                                          |                              |
| <ul> <li>My Active Bids</li> </ul>                                                                                                    | S.No Fee Type                                                                                                    | Actual Fee                                                                                                    | Exempted Fee                                 | Fee To Be Pa                             | iid                          |
| <ul> <li>Bid Opening (Live)</li> </ul>                                                                                                | 1 Tender Fee<br>2 Emd Fee                                                                                                    | 2,950.00 (INR)                                                                                                    |                                              |                                          | 2,950.00 (INR)<br>0.00 (INR) |
| + Short fall Documents                                                                                                    | 2 Emd Pee                                                                                                    | 12,50,000.00(INR)                                                                                                    | 12,50,0                                      | 00.00                                    | 0.00 (max)                   |
| Online Payment Status                                                                                                    |                                                                                                    |                                                                                                    |                                              |                                          |                              |
| My Bids History                                                                                                    | Portal Alert :                                                                                                    |                                                                                                    |                                              |                                          |                              |
|                                                                                                    |                                                                                                    |                                                                                                    |                                              |                                          |                              |
| + Short Fall Documents History                                                                                                    | Beyond this stag                                                                                                    | ge, you will not be able to e                                                                                                    |                                              |                                          |                              |
| Short Fall Documents History     Archived Clarification                                                                               | Beyond this stag                                                                                                    | ge, you will not be able to e<br>that the exemption and am                                                                                                    |                                              |                                          |                              |
|                                                                                                    | Beyond this stag     Please confirm t                                                                                                    |                                                                                                    | ount to be paid are co                       |                                          |                              |
| Archived Clarification                                                                                                    | Beyond this stag     Please confirm t                                                                                                    | that the exemption and am                                                                                                    | ount to be paid are co<br>tails are correct. |                                          | to Pay                       |
| <ul> <li>Archived Clarification</li> <li>Tender Status</li> <li>My Withdrawn Bids</li> </ul> Please check Tender line again. If there | Please confirm t<br>Please confirm t<br>I hereby confirm t<br>r Fee and EMD to be p<br>is any mistake, click                                                                                                    | that the exemption and am<br>that the above payment def                                                                                                    | ount to be paid are co<br>tails are correct. | errect.                                  | to Pay                       |
| <ul> <li>Archived Clarification</li> <li>Tender Status</li> <li>My Withdrawn Bids</li> </ul> Please check Tender line again. If there | Please confirm to Please confirm to Please confirm to Please confirm to the please confirm to the plant of the plant of th | that the exemption and am<br>that the above payment def<br>vaid<br>on<br>icking on the "C                                                                                                    | ount to be paid are contails are correct.    | ack Confirm                              | systen                       |
| Archived Clarification     Tender Status     My Withdrawn Bids Please check Tender ine again. If there                                | Please confirm t<br>Please confirm t<br>I hereby confirm t<br>is any mistake, click<br>ame.                                                                                                    | that the exemption and am<br>that the above payment def<br>vaid<br>on<br>icking on the "C                                                                                                    | ount to be paid are contails are correct.    | ack Confirm                              | systen                       |
| <ul> <li>Archived Clarification</li> <li>Tender Status</li> <li>My Withdrawn Bids</li> </ul> Please check Tender line again. If there | Please confirm to Please confirm to Please confirm to Please confirm to the please confirm to the plant of the plant of th | that the exemption and am<br>that the above payment def<br>paid<br>on<br>icking on the "C<br>10PS payment of                                                                                                | ount to be paid are contails are correct.    | y" button,<br>e and <u>bid</u>           | systen<br>der ca             |
| <ul> <li>Archived Clarification</li> <li>Tender Status</li> <li>My Withdrawn Bids</li> </ul> Please check Tender line again. If there | Please confirm to Please confirm to Please confirm to Please confirm to Please confirm to Please confirm to Please confirm to Please confirm to the plant confirm to the plant co | that the exemption and am<br>that the above payment def<br>paid<br>on<br>icking on the "C<br>10PS payment of<br>the payment to                                                                              | onfirm to Pay<br>Gateway pag                 | y" button,<br>e and <u>bid</u><br>online | systen<br>der ca             |
| Archived Clarification     Tender Status     My Withdrawn Bids  Please check Tender                                                   | Please confirm to please confirm to please confirm to please confirm to the please confirm to the plant of the please confirm to the plant of the please confirm to the please confirm to the pleas    | that the exemption and am<br>that the above payment def<br>paid<br>on<br>icking on the "C<br>10PS payment of<br>the payment to                                                                              | onfirm to Pay<br>Gateway pag                 | y" button,<br>e and <u>bid</u><br>online | systen<br>der ca             |

NIC-GePNIC<sup>©</sup>

Version 1.09.10

| Ten                  | der Reference Number : PW         | 3/23401/18                                             |                                  |
|----------------------|-----------------------------------|--------------------------------------------------------|----------------------------------|
|                      | Tender ID : 201                   | 18_LSGD_204397_1                                       |                                  |
|                      | Tender Title : PW                 | 3/23401/18 PRO.NO.604/18-1<br>FERLOCKING AND CONCRETIN | 19 DVN.30 VARIOUS LANES<br>NG    |
| Bid Payment Deta     | ails                              |                                                        |                                  |
| Fee Type             | Actual Fee                        | Exempted Fee                                           | Fee To be Paid                   |
| Tender Fee           | 2,950.00                          | 0.00                                                   | 2,950.00                         |
| Emd Fee<br>Total Fee | 12,50,000.00                      | 12,50,000.00                                           | 0.00<br>2,950.00                 |
| Choose Payment       | Selected Pay<br>Option Gateway is |                                                        | Click here to<br>proceed further |

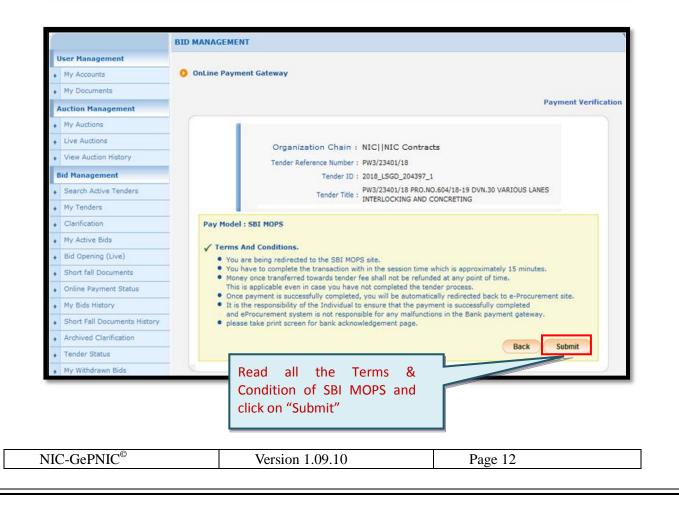

| <b>o</b> SBI                     | 1 SBL Accour                                                                                                    | nt Holders – Only for SBI account                                                                                                    |
|----------------------------------|----------------------------------------------------------------------------------------------------|----------------------------------------------------------------------------------------------------|
|                                  | nolders having                                                                                                    | g Internet banking facility.                                                                                                    |
| Net Banking                      | 7/                                                                                                    |                                                                                                    |
| SBI<br>Bank Charges: 11,8        | Other Banks<br>Bank Charges: 132.5                                                                                                    |                                                                                                    |
| Click Here<br>Card Payments      | Click Here                                                                                                    | 2. Other banks – For other bank account holder                                                                                                    |
| Other Payments Modes             |                                                                                                    | having Internet banking facility with the account.                                                                                                    |
| NEFT/RTGS<br>Bank Charges: 133.0 |                                                                                                    |                                                                                                    |
| Click Here                       | 3. Payment thr                                                                                                    | ough NEFT/RTGS-For bidder who                                                                                                    |
|                                  | STATE BANK MULTI OPTION PAYMENT S<br>Please Select Appropriate Card Type<br>Net Banking<br>SBI<br>Bank Charges: 11.8<br>Click Here<br>Card Payments<br>Other Payments Modes<br>NEFT<br>NEFT/RTGS<br>Bank Charges: 133.0 | A SBI Accourd<br>bolders having<br>Please Select Appropriate Card Type To record restorers to<br>Net Banking<br>SBI<br>Bank Charges: 11.8<br>SBI<br>Bank Charges: 13.0 |

refer to the corresponding payment process as mentioned in the relevant section of this document.

| NIC-GePNIC <sup>©</sup> V | Version 1.09.10 | Page 13 |
|---------------------------|-----------------|---------|

| National Informatics Ce                                                                                                    | entre Bidder Manual for Online Payme          | ent-SBIMOPS            |
|----------------------------------------------------------------------------------------------------|-----------------------------------------------|------------------------|
| Tutional informatics ee                                                                                                    |                                               |                        |
|                                                                                                    |                                               |                        |
| 3. Payment of EMI                                                                                                    | D through Bank Guarantee                      |                        |
|                                                                                                    |                                               |                        |
| In a Tondor for E a                                                                                                    | Tender Fee is Rs. 2,950/- (Including GST), EM | D Amount is Pr         |
| in a render for E.g.                                                                                                    | Tender Fee is Ks. 2,950/- (including GST), EM | D'AINOUITE IS RS.      |
| 12,50,000/- and de                                                                                                    | partment has permitted payment of EMD three   | ough Bank Guarantee in |
|                                                                                                    |                                               |                        |
| the state state state state state states and the state states are states and the states are states and the states are states are sta |                                               |                        |
| that Tender like :                                                                                                    |                                               |                        |
|                                                                                                    |                                               |                        |
| that Tender like :<br>EMD through B<br>Exemption Allo                                                                                                    |                                               |                        |
| EMD through B                                                                                                    |                                               |                        |
| EMD through B                                                                                                    |                                               |                        |
| EMD through B                                                                                                    |                                               |                        |
| EMD through B<br>Exemption Allo                                                                                                    |                                               | ) through BG           |
| EMD through B<br>Exemption Allo                                                                                                    | owed • Yes • No                               | ) through BG           |

The following e.g. shows how to avail the full EMD payment through BG:

To Pay the EMD amount through Bank Guarantee, bidder should follow the steps as below:

|  | Version 1.09.10 | Page 14 |
|--|-----------------|---------|
|--|-----------------|---------|

|   | al Informatics Centre Bidder Manual for Online Payment-SBIMOPS                                                                                                    |                |
|---|----------------------------------------------------------------------------------------------------|----------------|
| _ |                                                                                                    |                |
|   | My Tenders + EMD Exemption                                                                                                    |                |
|   |                                                                                                    |                |
|   |                                                                                                    |                |
|   | If you are paying EMD through Bank Guarantee(BG) / Swift Transfer(ST) or exempted from EMD payment, then select the option Yes a                                                                                                    |                |
|   | provide the details. For submitting EMD through Bank Guarantee/Swift Transfer, select 100% EMD Exemption and upload the copy of B slip.                                                                                                    | BG / ST        |
|   | Select no for proceeding for online Lind payment.                                                                                                    | xem            |
|   | Are you submitting EMD through BG/ST or Exempted from EMD payment: O Yes O No                                                                                                    | ntage          |
|   | If yes, Provide the exemption type: O Percentage O Fixed                                                                                                    |                |
|   | Percentage/Amount*_100                                                                                                    |                |
|   | 2.Enter exemption value as                                                                                                    |                |
|   | 100 mandatorily                                                                                                    |                |
|   | EMD exemption document:*                                                                                                    |                |
|   |                                                                                                    |                |
|   |                                                                                                    |                |
|   |                                                                                                    | Next           |
|   |                                                                                                    | Next           |
|   |                                                                                                    | Next           |
|   |                                                                                                    | Next           |
| 0 | My Tenders + EMD Exemption                                                                                                    | Next           |
| 0 | My Tenders + EMD Exemption                                                                                                    | Next           |
| C |                                                                                                    |                |
| C | If you are paying EMD through Bank Guarantee(BG) / Swift Transfer(ST) or exempted from EMD payment, then select the option <b>Yes</b> a provide the details. For submitting EMD through Bank Guarantee/Swift Transfer, select 100% EMD Exemption and upload the copy of <b>B</b>                                                                                                    | and            |
| 0 | If you are paying EMD through Bank Guarantee(BG) / Swift Transfer(ST) or exempted from EMD payment, then select the option Yes a provide the details. For submitting EMD through Bank Guarantee/Swift Transfer, select 100% EMD Exemption and upload the copy of B slip.                                                                                                    | and            |
| C | If you are paying EMD through Bank Guarantee(BG) / Swift Transfer(ST) or exempted from EMD payment, then select the option Yes a provide the details. For submitting EMD through Bank Guarantee/Swift Transfer, select 100% EMD Exemption and upload the copy of B slip.                                                                                                    | and            |
| C | If you are paying EMD through Bank Guarantee(BG) / Swift Transfer(ST) or exempted from EMD payment, then select the option Yes a provide the details. For submitting EMD through Bank Guarantee/Swift Transfer, select 100% EMD Exemption and upload the copy of B slip. Select No for proceeding for Online EMD Payment                                                                                                    | and            |
| 0 | If you are paying EMD through Bank Guarantee(BG) / Swift Transfer(ST) or exempted from EMD payment, then select the option Yes a provide the details. For submitting EMD through Bank Guarantee/Swift Transfer, select 100% EMD Exemption and upload the copy of B slip. Select No for proceeding for Online EMD Payment                                                                                                    | and            |
| 0 | If you are paying EMD through Bank Guarantee(BG) / Swift Transfer(ST) or exempted from EMD payment, then select the option Yes a provide the details. For submitting EMD through Bank Guarantee/Swift Transfer, select 100% EMD Exemption and upload the copy of B slip.<br>Select No for proceeding for Online Are you submitting EMD through EMD Payment EMD amount to be paid EMD amount to be paid EMD amount to be paid | and<br>3G / ST |
| 0 | If you are paying EMD through Bank Guarantee(BG) / Swift Transfer(ST) or exempted from EMD payment, then select the option Yes a provide the details. For submitting EMD through Bank Guarantee/Swift Transfer, select 100% EMD Exemption and upload the copy of B slip. Select No for proceeding for Online   EMD Payment EMD amount to be paid after exemption: ₹ 0.00                                                     | and<br>3G / ST |

| NIC-GePNIC <sup>©</sup> | Version 1.09.10 | Page 15 |
|-------------------------|-----------------|---------|
|                         |                 |         |

| tional Informatics Centre                                                                                                    | Bidder Manual for Online Payment-SBIMOPS                                                                                                    |
|----------------------------------------------------------------------------------------------------|----------------------------------------------------------------------------------------------------|
| <b>My Tenders HD</b> Exemptio                                                                                                    | n                                                                                                    |
|                                                                                                    |                                                                                                    |
|                                                                                                    | nk Guarantee(BG) / Swift Transfer(ST) or exempted from EMD payment, then select the option <b>Yes</b> and EMD through Bank Guarantee/Swift Transfer, select 100% EMD Exemption and upload the copy of BG / ST                                                                                                    |
| Select No for proceeding for Online                                                                                                    | e EMD payment.                                                                                                    |
| Are you submitting EMD throug                                                                                                    | gh BG/ST or Exempted from EMD payment:                                                                                                    |
|                                                                                                    | If yes, Provide the exemption type:  Percentage O Fixed Upload Bank                                                                                                    |
|                                                                                                    | Percentage/Amount* 100                                                                                                    |
|                                                                                                    | Actual EMD amount in ₹ : 12,50,000                                                                                                    |
| Only pdf, jpg files are permitted to u                                                                                                    | upload.                                                                                                    |
|                                                                                                    | Upload EMD exemption document:*                                                                                                    |
|                                                                                                    |                                                                                                    |
|                                                                                                    |                                                                                                    |
|                                                                                                    | Digitally sign the document                                                                                                    |
|                                                                                                    |                                                                                                    |
|                                                                                                    |                                                                                                    |
|                                                                                                    | ``````````````````````````````````````                                                                                                    |
|                                                                                                    | hk Guarantee(BG) / Swift Transfer(ST) or exempted from EMD payment, then select the option Yes and<br>EMD through Bank Guarantee/Swift Transfer, select 100% EMD Exemption and upload the copy of BG / ST                                                                                                    |
| If you are paying EMD through Ban<br>provide the details. For submitting<br>slip.<br>Select <b>No</b> for proceeding for Online<br>Are you submitting EMD throug | hk Guarantee(BG) / Swift Transfer(ST) or exempted from EMD payment, then select the option Yes and<br>EMD through Bank Guarantee/Swift Transfer, select 100% EMD Exemption and upload the copy of BG / ST<br>File Message<br>File signed successfully.<br>Upload<br>Upload<br>Inption document:*<br>File Signed Successfully |
| If you are paying EMD through Ban<br>provide the details. For submitting<br>slip.<br>Select <b>No</b> for proceeding for Online<br>Are you submitting EMD throug | hk Guarantee(BG) / Swift Transfer(ST) or exempted from EMD payment, then select the option Yes and<br>EMD through Bank Guarantee/Swift Transfer, select 100% EMD Exemption and upload the copy of BG / ST<br>File Message<br>File signed successfully.<br>Upload<br>Upload<br>Inption document:*<br>File Signed Successfully |

| <b>My Tenders</b> + EMD Exem           | ption                                                                                                    |
|----------------------------------------|----------------------------------------------------------------------------------------------------|
|                                        |                                                                                                    |
|                                        | Bank Guarantee(BG) / Swift Transfer(ST) or exempted from EMD payment, then select the option <b>Yes</b> and ing EMD through Bank Guarantee/Swift Transfer, select 100% EMD Exemption and upload the copy of BG / S |
| Select <b>No</b> for proceeding for Or | nline EMD payment.                                                                                                    |
| Are you submitting EMD thr             | ough BG/ST or Exempted from EMD payment: $oldsymbol{O}$ Yes $igtriangle$ No                                                                                                    |
|                                        | If yes, Provide the exemption type: $\odot$ Percentage $\bigcirc$ Fixed                                                                                                    |
|                                        | Percentage/Amount* 100                                                                                                    |
| Only pdf, jpg files are permitted      | Actual EMD amount in ₹ : 12,50,000                                                                                                    |
| Only par, jpg mes are permitted        | Documents_BiddertEMD_Exemption.pdf                                                                                                    |
|                                        | Upload EMD exemption document:*                                                                                                    |
|                                        |                                                                                                    |
|                                        | Click "Next" button to                                                                                                    |
|                                        | proceed further                                                                                                    |
|                                        |                                                                                                    |

|      | Process List             |             |              |                |          |           |
|------|--------------------------|-------------|--------------|----------------|----------|-----------|
| S.No |                          | SS          |              |                | Act      | tion      |
| 1    | GTE Details              |             |              |                |          | 0         |
| 2    | Profile<br>Avail Prefere |             | 0            |                |          |           |
|      |                          |             |              |                |          |           |
|      | Payment Deta             |             |              |                |          | Edit      |
| S.No | Fee Type                 | Actual Fee  | Exempted Fee | Fee To Be Paid | Paid Fee | Exemption |
| 1    | Tender Fee               | 2,950 (INR) | 0.00         | 2,950 (INR)    | 0.00     | 1         |
|      | y Online                 |             |              |                | Encry    |           |
|      | $\land$                  |             |              |                |          | pta ad    |

| National I                   | nformatics Cer            | otro        | Bidder Manual for                                                                              | Onling Dovmant S                              | PIMODS                        |
|------------------------------|---------------------------|-------------|------------------------------------------------------------------------------------------------|-----------------------------------------------|-------------------------------|
| National I                   |                           | luc         | Bidder Manual Ior                                                                              | Onnie i ayment-S                              | DIMOI 5                       |
|                              |                           |             |                                                                                                |                                               |                               |
|                              |                           |             |                                                                                                |                                               |                               |
|                              |                           |             |                                                                                                |                                               |                               |
|                              |                           |             |                                                                                                |                                               |                               |
| BID                          | MANAGEMENT                |             |                                                                                                |                                               |                               |
|                              | Offline (Online Re        |             | Genetice                                                                                       |                                               |                               |
| × .                          | Offline/OnLine Pa         | yment Co    | nirmation                                                                                      |                                               |                               |
|                              |                           |             |                                                                                                |                                               |                               |
|                              |                           |             | ganization Chain : NIC                                                                         |                                               |                               |
|                              |                           | len         | der Reference Number : PW3/23<br>Tender ID : 2018_U                                            |                                               |                               |
|                              |                           |             | Tender Title : PW3/23<br>INTERL                                                                | 401/18 PRO.NO.604/18-1<br>OCKING AND CONCRETI | 19 DVN.30 VARIOUS LANES<br>NG |
|                              |                           |             |                                                                                                |                                               |                               |
|                              |                           |             |                                                                                                |                                               |                               |
|                              | Bid Paymen                |             |                                                                                                | E                                             | Exercise Pold                 |
|                              | S.No Fee<br>1 Tende       |             | Actual Fee<br>2,950.00 (INR)                                                                   | Exempted Fee                                  | 0.00 2,950.00 (INR)           |
|                              | 2 Emd I                   | ee          | 12,50,000.00 (INR)                                                                             | 12,50,0                                       | 00.00 (INR)                   |
|                              | I hereby<br>eck Tender Fe | e and EN    | that the exemption and amount<br>that the above payment det<br>MD to be paid<br>take, click on | -                                             | ack Confirm to Pay            |
| 'Back' to c<br>click 'Pay on |                           | me. Ond     | ce confirmed,                                                                                  | /                                             |                               |
|                              |                           | 2. <u>v</u> | Varning: By Clicking or                                                                        | n the "Confirm to                             | Pay" button, system will      |
|                              |                           | redi        | irect to SBI MOPS pa                                                                           | yment Gateway                                 | page and <u>bidder cannot</u> |
|                              |                           | mod         | dify/change the payı                                                                           | <u>ment to be m</u>                           | ade online under any          |
|                              |                           |             |                                                                                                |                                               | o Pay' button only if all     |
|                              |                           |             | ails are correct.                                                                              |                                               | , , , ,                       |
|                              |                           |             |                                                                                                |                                               |                               |
|                              | GePNIC <sup>©</sup>       |             | Version 1.09.10                                                                                | Da                                            | ge 18                         |

| Or              | ganization Chain : NI     | C  NIC Contracts                                        |                |
|-----------------|---------------------------|---------------------------------------------------------|----------------|
| Ten             | der Reference Number : PW | 3/23401/18                                              |                |
|                 | Tender ID : 201           | 18_LSGD_204397_1                                        |                |
|                 |                           | 3/23401/18 PRO.NO.604/18-19<br>TERLOCKING AND CONCRETIN |                |
| Bid Payment Det | ails                      |                                                         |                |
| Fee Type        | Actual Fee                | Exempted Fee                                            | Fee To be Paid |
| Tender Fee      | 2,950.00                  | 0.00                                                    | 2,950.00       |
| Emd Fee         | 12,50,000.00              | 12,50,000.00                                            | 0.00           |
| Total Fee       |                           |                                                         | 2,950.00       |
|                 |                           |                                                         | Click here t   |
| Choose Payment  | Selected                  | Payment                                                 | proceed        |
| chieve i aj men | Selected                  | Payment                                                 | proceed        |

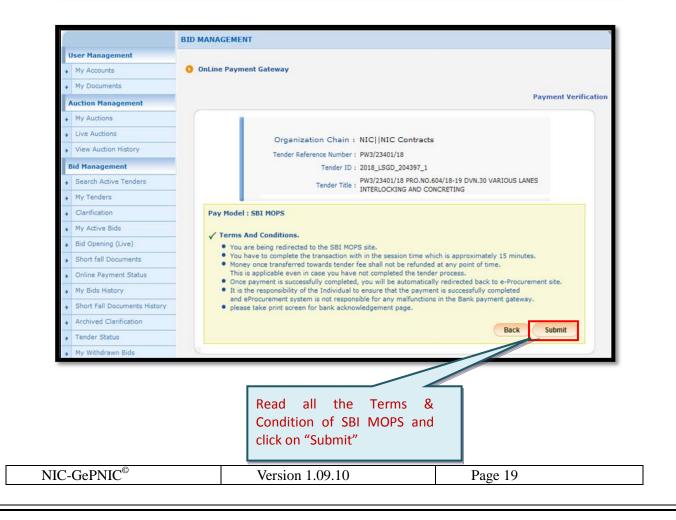

| National Informatics Centre                                                   | Bidder Manual for Online Payment-SBIMOPS                                                             |
|-------------------------------------------------------------------------------|----------------------------------------------------------------------------------------------------|
|                                                                               |                                                                                                    |
| <b>?</b> SBI                                                                  | <b>SBI</b>                                                                                           |
| STATE BANK MULTI OPTION PAYMENT SYS<br>Please Select Appropriate Card Type To | holders having Internet hanking facility                                                             |
| Net Banking<br>SBI<br>Bank Charges:<br>Click Here                             | HII<br>Other Banks<br>Bank Charges: 132.5<br>Click Herc                                              |
| Card Payments Other Payments Modes NEFT NEFT/RTGS                             | 2. Other banks – For other bank account hold<br>having Internet banking facility with th<br>account. |
| Bank Charges: 133.0<br>Click Here                                             | 3. Payment through NEFT/RTGS–For bidder who wants to pay through Challan mode.                       |

For detailed payment procedure using the selected mode, please refer to the corresponding payment process as mentioned in the relevant section of this document.

| NIC-GePNIC <sup>©</sup> | Version 1.09.10 | Page 20 |
|-------------------------|-----------------|---------|
|                         |                 |         |

# 4. Payment through Net Banking

#### **SBI Account Holders** 4.1

This option is to be used only by the SBI account holders having Internet banking facility.

| <b>o</b> SBI                                   | ₽ S S N L I                                                    |
|------------------------------------------------|----------------------------------------------------------------|
| STATE BANK MULTI OPTION PAYMEN                 | T SYSTEM                                                       |
| Please Select Appropriate Card Ty              | be To Avoid Failures (C-Credit Card Options/D For Debit Card)  |
| Net Banking                                    |                                                                |
| SBI<br>Bank Charges: 11.8                      | Conter Banks<br>Bank Charges: 132.5                            |
| Click Here<br>Card Payments                    | Click Here                                                     |
| Other Payments Modes                           |                                                                |
| NEFT                                           | SBI Account Holders – Only for SBI                             |
| NEFT/RTGS<br>Bank Charges: 133.0<br>Click Here | account holders having Internet banking facility.              |
|                                                | Cancel                                                         |
| © State Bank of India                          | Site best viewed in I.E 10 +, Mozilla 30 +, Google Chrome 30 + |

| Login to OnlineS            | Enter Internet banking Login ID and<br>Password and Click on Login                                                                                                    |                                                                                                    |       |          |         |     |   |   |   | met Banking |   |   |   |   |   |
|-----------------------------|----------------------------------------------------------------------------------------------------|----------------------------------------------------------------------------------------------------|-------|----------|---------|-----|---|---|---|-------------|---|---|---|---|---|
| (CARE: Username             | and password are case                                                                                                    | 1 1 1 1 1 1 1 1 1 1 1 1 1 1 1 1 1 1 1                                                                                                    |       |          |         | -08 |   |   |   |             |   | ( | ) | - | • |
| de Please sele              | ect the OPER<br>legment BAN                                                                                                    | SONAL OF                                                                                                    | •     | 5        | 3       | 4   | 7 | 8 | 6 | 2           | 9 | 0 | 1 |   | - |
| Usemame*                    |                                                                                                    |                                                                                                    | w     | t        | r.,     | e   | q | p | 0 | +           | y | u | { | ) | 1 |
|                             |                                                                                                    | New User? Register here                                                                                                    | r     | 0        | a       | 5   | d | k | T | h           | T | t | 1 | 1 | 1 |
| Password*                   | - And - And | Forgot Login Password<br>Forgot Username                                                                                                 | v     | z        | x       | c   | m | b | n | <           | > | ; |   |   | - |
| Login                       | Reset                                                                                                    |                                                                                                    |       | C        | 4PS LO  | СК  |   |   | ( | CLEAF       | ł |   |   | ? |   |
| For better security use the | Online Virtual Keyboard                                                                                                    |                                                                                                    | shing |          |         |     |   |   |   |             |   |   |   |   |   |
| ✓ Your usernam              | e and password are high                                                                                                    | sword anywhere other than in this page<br>ily confidential. Never part with them SBI wil<br>y to raise CMS complaint on the day of trans |       | this int | formati | on. |   |   |   |             |   |   | 2 | 1 |   |

| Your previous site visi |                                                           |                                                                |                            | 6          |
|-------------------------|-----------------------------------------------------------|----------------------------------------------------------------|----------------------------|------------|
| UP Electronics          | it: 28-Feb-2018 16:08 IST<br>Corporation                  |                                                                | 01-Mar-2018 [              | 13:04 IST] |
| You have                | ve not performed any UP Electronics Corpora               | ition transactions today.                                      |                            |            |
|                         | Verify and confirm UP Electronics Co                      | rporation transaction details                                  |                            |            |
|                         | Debit Account Details<br>Account No.<br>00000020069127225 | Description<br>Savings Account                                 | Branch<br>BESANT<br>NAGAR, |            |
|                         | Reference Number                                          | 220957521676                                                   | CHENNAI                    |            |
|                         | Department ID<br>EMD Amount                               | UPELCC<br>0.00                                                 |                            |            |
|                         | Tender Fee                                                | 2950.00                                                        |                            |            |
|                         | RISL Fee<br>Amount                                        | 0.00<br>2950.00                                                |                            |            |
|                         | Amount in Words                                           | Two Thousand Nine Hundred<br>Fifty Rupees Only<br>Confirm Back |                            |            |
| © Copyright SBI.        |                                                           |                                                                | Privacy Stateme            | nt   Term  |
|                         |                                                           |                                                                |                            |            |
| Click or                | n Confirm and                                             | make the                                                       |                            |            |
| Payment.                |                                                           |                                                                |                            |            |
|                         |                                                           |                                                                |                            |            |
|                         |                                                           |                                                                |                            |            |
|                         |                                                           |                                                                |                            |            |
|                         |                                                           |                                                                |                            |            |
|                         |                                                           |                                                                |                            |            |
|                         |                                                           |                                                                |                            |            |
|                         |                                                           |                                                                |                            |            |
|                         |                                                           |                                                                |                            |            |

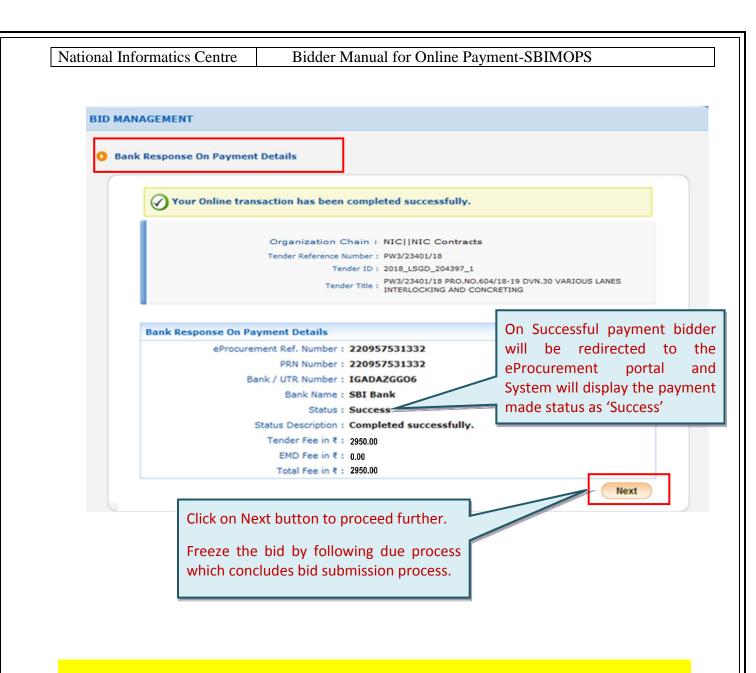

In case, payment is debited from bidder's account but payment status "Failure" is shown in the portal, the bidders are advised to immediately contact the Bank helpdesk and drop a mail with complete payment detail, tender id, portal URL, to support.etender@sbi.co.in, support-eproc@nic.in or call on 022-27560266, 022-27560267 for resolution well before bid submission end date & time. As long as payment status is shown as Failure, bidder cannot submit their bid. For further information, please read the section 'Payment Pending/Failed Cases' of this document.

| NIC-GePNIC <sup>©</sup> | Version 1.09.10 | Page 23 |
|-------------------------|-----------------|---------|

# 4.2 Other banks

Other bank account holders having Internet banking facility with their account may use the following process.

| <b>O</b> SBI                                                                     |                                                  |                                                                 |
|----------------------------------------------------------------------------------|--------------------------------------------------|-----------------------------------------------------------------|
| STATE BANK MULTI OPTION PAYMENT SY                                               | STEM                                             |                                                                 |
| Please Select Appropriate Card Type To                                           | Avoid Failures (C-Credit Card Options/I          | ) For Debit Card)                                               |
| Net Banking                                                                      |                                                  |                                                                 |
| SBI<br>Bank Charges: 11.8<br>Click Here<br>Card Payments<br>Other Payments Modes | Other Banks<br>Bank Charges: 132.5<br>Click Here | Other Banks – For other bank<br>account holders having Internet |
| NEFT/RTGS<br>Bank Charges: 133.0                                                 |                                                  | banking facility with their account.                            |
|                                                                                  |                                                  | Cancel                                                          |
| © State Bank of India                                                            |                                                  | Site best viewed in I.E 10 +, Mozilla 30 +, Google Chrome 30 +  |

| NIC-GePNIC <sup>©</sup> | Version 1.09.10 | Page 24 |
|-------------------------|-----------------|---------|
|                         | •               | •       |

| National Informatics Centre | Bidder Manual for Online Payment-SBIMOPS |
|-----------------------------|------------------------------------------|
|-----------------------------|------------------------------------------|

| finternet Banking > | Select your Bank Popular Banks   | Payment Amount: ₹62.00                                     |
|---------------------|----------------------------------|------------------------------------------------------------|
|                     |                                  | banks as well as all                                       |
|                     |                                  | banks under SBI<br>MOPS are available<br>here. Select your |
|                     | All Banks == Select your Bank == | bank.                                                      |
|                     | Make Payment                     |                                                            |

| nternet Banking | > | == Select your Bank ==<br>Allahabad Bank [Retail]<br>Andhra Bank [Retail]<br>Axis Bank [Retail]<br>Bank of Bahrain and Kuwait<br>Bank of Baroda [Corporate]                                                                                                    | List of all availab<br>MOPS | le banks under SBI |
|-----------------|---|----------------------------------------------------------------------------------------------------|-----------------------------|--------------------|
|                 |   | Bank of Baroda [Corporate]<br>Bank of Baroda [Retail]<br>Bank of India<br>Bank of Maharashtra<br>Canara Bank<br>Catholic Syrian Bank<br>Corporation Bank<br>Corporation Bank<br>Corporation Bank<br>Corporation Bank<br>DCB Bank<br>DCB Bank<br>Deutsche Bank<br>Dhanlaxmi Bank [Retail]<br>digibank by DBS<br>Federal Bank<br>Federal Bank ScanNPay<br>HDFC Bank [Retail]<br>ICICI Bank [Retail]<br>ICICI Bank [Retail]<br>IDBI Bank [Corporate]<br>IDBI Bank [Retail]<br>IDFC Bank<br>Indian Bank |                             | BillDesk           |

NIC-GePNIC<sup>©</sup>

| National Informatics Centre                    | Bidder Manual for Onlir                                                                                      |                                                                                                    |
|------------------------------------------------|----------------------------------------------------------------------------------------------------|----------------------------------------------------------------------------------------------------|
| State Bank MOPS<br>Multi Option Reyment System |                                                                                                    | State Bank Collect                                                                                                    |
| 1 Internet Banking                             | Select your Bank<br>Popular Banks                                                                            | For e.g. ICICI bank<br>selected                                                                                                    |
|                                                | All Banks ICICI Bank [Retail]                                                                                | Click on Make Payment                                                                                                    |
|                                                | Make Payment                                                                                                 | BillDesk                                                                                                    |
|                                                |                                                                                                    |                                                                                                    |
| <b><i>ficici</i></b> Bank                      |                                                                                                    | ank Home   About Us   Sitemap   Customer Care   Find ATM/Branch                                                                                                    |
|                                                | ICICI Ba<br>EE BANKING WEALTH MANAGEMENT PRVATE BANKING<br>Payment through ICICI Bank<br>User ID<br>Password | ank Home   About Us   Sitemap   Customer Care   Find ATW/Branch<br>MRI BAHKING CORPORATE BANKING<br>May I help you?<br>New User? Get UserID<br>Password? Get Password                       |
| PERSONAL BANKING PRIVILED                      | Payment through ICICI Bank User ID                                                                           | NRI BANKING CORPORATE BANKING May I help you? New User? Get UserID                                                                                                    |
| PERSONAL BANKING PRIVILED                      | PRVATE SAMKING WEALTH MARACEMENT PRVATE SAMKING                                                              | MRY BANKING CORPORATE BANKING<br>May I help you?<br>New User? Get UserID<br>Password? Get Password<br>Enter Net banking User Id                                                             |
| PERSONAL BANKING PRIVILED                      | PRVATE SAMKING WEALTH MARACEMENT PRVATE SAMKING                                                              | MRR BANKING       CORPORATE BANKING         May I help you?       May I help you?         New User?       Get UserID         Password?       Get Password         Enter Net banking User Id |

| 0         |                                  | <b>CICI</b> Bank           |                         |                | About Us   Customer Care   Find ATM/B |
|-----------|----------------------------------|----------------------------|-------------------------|----------------|---------------------------------------|
|           | RIVILEGE                         | <b>CICI</b> Bank           |                         |                |                                       |
| Ma        | ake a Payment                    |                            |                         |                |                                       |
| Your      | now have the option of paying fr | om either your savings acc | ount or Pockets wallet. |                |                                       |
| P         | ayment Details                   |                            |                         |                |                                       |
| Pa        | ay From                          | <u> </u>                   |                         |                |                                       |
|           | иу То                            | State Bank Of India        | a - INB Dept (Bl        |                |                                       |
| A         | mount (INR)                      | 2950.00                    |                         |                |                                       |
| R         | emarks                           |                            | \$<br>\$                |                |                                       |
| <u>C8</u> | ick here to view terms & cond    |                            |                         |                |                                       |
| _         |                                  | C                          | lick on Pay and make    | e the Payment. |                                       |
| 4         | CANCEL PAY                       |                            |                         |                |                                       |
|           |                                  |                            |                         |                |                                       |
|           |                                  |                            |                         |                |                                       |
|           |                                  |                            |                         |                |                                       |
|           |                                  |                            |                         |                |                                       |
|           |                                  |                            |                         |                |                                       |
|           |                                  |                            |                         |                |                                       |
|           |                                  |                            |                         |                |                                       |
|           |                                  |                            |                         |                |                                       |
|           |                                  |                            |                         |                |                                       |
|           |                                  |                            |                         |                |                                       |
|           |                                  |                            |                         |                |                                       |
|           |                                  |                            |                         |                |                                       |
|           |                                  |                            |                         |                |                                       |

| NIC-GePNIC <sup>®</sup> |
|-------------------------|
|-------------------------|

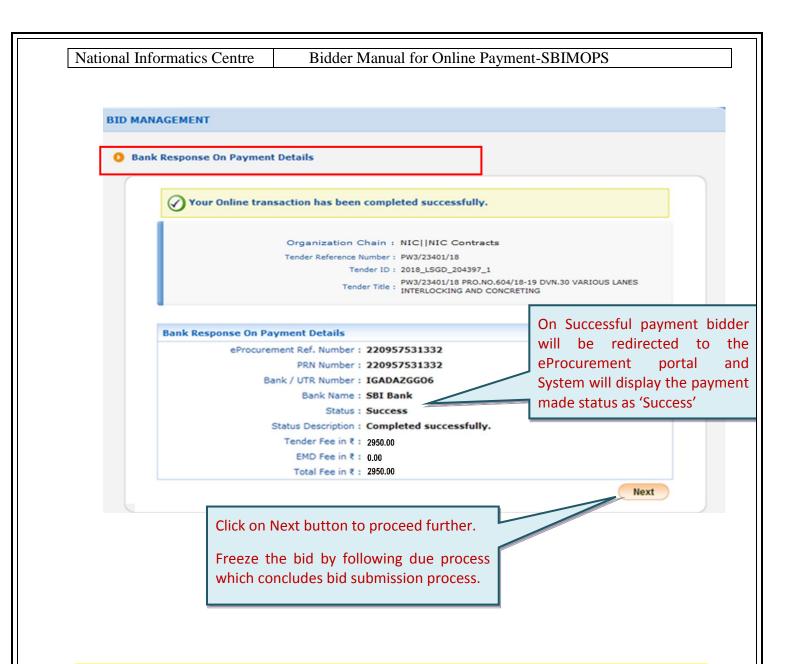

In case, payment is debited from bidder's account but payment status "Failure" is shown in the portal, the bidders are advised to immediately contact the Bank helpdesk and drop a mail with complete payment detail, tender id, portal URL, to support.etender@sbi.co.in, support-eproc@nic.in or call on 022-27560266 , 022-27560267 for resolution well before bid submission end date & time. As long as payment status is shown as Failure, bidder cannot submit their bid. For further information, please read the section 'Payment Pending/Failed Cases' of this document.

| NIC-GePNIC <sup>©</sup> |
|-------------------------|
|                         |

| National Informatics Centre | Bidder Manual for Online Payment-SBIMOPS |
|-----------------------------|------------------------------------------|

# 5. Payment through NEFT/RTGS Challan mode

Bidder who wants to pay through NEFT/ RTGS challan mode may follow the steps below:

| <text><text><complex-block></complex-block></text></text>                                                                                                    | <b>?</b> SBI                                                                                                    |                                                                                                    | SBI                                                                                                    |
|----------------------------------------------------------------------------------------------------|----------------------------------------------------------------------------------------------------|----------------------------------------------------------------------------------------------------|----------------------------------------------------------------------------------------------------|
| <text><text><complex-block></complex-block></text></text>                                                                                                    | STATE BANK MULTI OPTION PAYMENT S                                                                                 | YSTEM                                                                                                    |                                                                                                    |
| <text><text><complex-block></complex-block></text></text>                                                                                                    |                                                                                                    | To Avoid Failures (C-Credit Card Options/D For Debit Card)                                                                                                    |                                                                                                    |
| <text><text><complex-block></complex-block></text></text>                                                                                                    | SBI<br>Bank Charges:                                                                                              | Other Banks<br>Bank Charges: 59.0                                                                                                    |                                                                                                    |
| <text></text>                                                                                                    | Other Payments Modes           NEFT           NEFT/RTGS                                                           | bidder who v                                                                                                    |                                                                                                    |
| Read and accept the through through the read and the row between the read and the row between the row between the read and the row between the row between the read and the row between the row between                        |                                                                                                    |                                                                                                    | wed in I E 10 +, Mozilla 30 +, Google Chrome 30 +                                                                                                    |
| Read and accept the thing any way liable for the contents of any linked websites or webpages. By the analysis of the system and solve any other way liable for the contents of any linked websites or webpages. By the analysis of any control and website or the system and solve any to the system and solve any to the system and solve any to the system and solve any to the system and solve any to the system and solve any to the system and solve any to the system and solve any to the system and solve any to the system. Here, the system and solve any to the system and solve any to the system and solve any to the system and solve any to the system and solve any to the system and solve any to the system and the product of the system and solve any thing parties or the system and solve any thing parties or the system and solve a | Please click the check Box and                                                                                    | d click on the Confirm Button.                                                                                                    |                                                                                                    |
| Read and accept the         terms       and         conditions       of         payment       through         challan       using         SB       des not have any control over third party websites and accepts no responsibility or<br>table to provide the trans and responsibility and SB will not be responsibility and SB will not be responsible for any<br>solution with your access to the external website or for any deficiency in the products<br>and services of the third party or for the failure or disruption of the websites or the breads.         conditions       of         payment       through         challan       using         MOPS       SB                                                                                                    | <b>?</b> SBI                                                                                                    |                                                                                                    |                                                                                                    |
| Read and accept the<br>terms and<br>conditions of<br>payment through<br>Challan using SBI<br>MOPS                                                                                                    | SBI does r<br>liability for<br>party webs<br>loss, dam<br>connectior<br>and service<br>party.                     | Not have any control over third party websites and accepts no respons<br>any of the material contained on those servers. You will be using suc-<br>ites at your own risk and responsibility and SBI will not be responsib<br>ige, costs & charges, direct or indirect incurred by you, arising out of<br>with your access to the external website or for any deficiency in the<br>so f the third party or for the failure or disruption of the website of the<br>so f the third party or for the failure or disruption of the website of the | h thid<br>le for any<br>or in<br>products<br>third                                                                                                    |
| Challan using SBI (Click Check Box to proceed for payment) MOPS Confirm                                                                                                    | Read and accept the<br>termsintegrating<br>recommentermsand<br>conditionsonline tran<br>between y<br>specified or | with an external website or web page, SBI shall not be deemed to en<br>d, approve, guarantee, indemnify or introduce any third parties or the<br>oducts they provide on their websites. Please note SBI is only facilit<br>saction and will not be a party to any contractual arrangements enter<br>ou and the provider of the external website unless otherwise expressly<br>r agreed to by SBI. Such external websites are governed by their resp                                                                                          | Indexes, and the set of the set of the set o |
| Click on Confirm                                                                                                    | Challan using SBI (Click C                                                                                        | Check Box to proceed for payment)                                                                                                    |                                                                                                    |
|                                                                                                    | Click on Co                                                                                                    | onfirm                                                                                                    |                                                                                                    |
|                                                                                                    |                                                                                                    |                                                                                                    |                                                                                                    |
| NIC-GePNIC <sup>©</sup> Version 1.09.10 Page 29                                                                                                    | NIC Codnuc <sup>©</sup>                                                                                           | Varsion 1.00.10                                                                                                    | Page 20                                                                                                    |

| Your site visit: 18-Sep | p-2018 [11:46 IST]        |                                                                                           |
|-------------------------|---------------------------|-------------------------------------------------------------------------------------------|
| TamilNadu e-pi          | rocurement payment        |                                                                                           |
|                         | Payment details           |                                                                                           |
|                         | Reference Number          | 117725193159                                                                              |
|                         | EMD Amount                | 0<br>0                                                                                    |
|                         | EMD Amount<br>Tender Fee  | 2950                                                                                      |
|                         | RISL Fee                  | 0                                                                                         |
|                         | Amount                    | 2950                                                                                      |
|                         | Amount<br>Amount in words | 2950<br>Two Thousand Nine Hundred Fifty Rupees Only                                       |
|                         |                           | Confirm Reset                                                                             |
| Please ch               | neck amount to be paid.   | Click here to abort this transmost and return to the TamilNadu e-procurement payment site |
|                         | erate the challan, c      |                                                                                           |
| To gene                 | erate the challan, c      |                                                                                           |
| To gene                 | erate the challan, c      |                                                                                           |
| To gene                 | erate the challan, c      |                                                                                           |
| To gene                 | erate the challan, c      |                                                                                           |
| To gene                 | erate the challan, c      |                                                                                           |
| To gene                 | erate the challan, c      |                                                                                           |
| To gene                 | erate the challan, c      |                                                                                           |
| To gene                 | erate the challan, c      |                                                                                           |
| To gene                 | erate the challan, c      |                                                                                           |
| To gene                 | erate the challan, c      |                                                                                           |

# **?** SBI

#### Your site visit: 18-Sep-2018 [11:48 IST]

| e-procurement payment h                                     | EET/PTCS Form                        | Challan generated |
|-------------------------------------------------------------|--------------------------------------|-------------------|
|                                                             |                                      |                   |
| Benetic                                                     | iary Details                         |                   |
| Beneficiary Account Number<br>(to be entered as it appears) | PSEGACPJ8923167                      |                   |
| Amount                                                      | Rs. 2950                             |                   |
| Amount In Words                                             | Two Thousand Nine Hundred Fifty Only |                   |
| Beneficiary Bank                                            | State Bank of India                  |                   |
| Beneficiary IFSC Code                                       | SBIN0017676                          |                   |
| Name & Address                                              | e-procurement payment                |                   |
| Beneficiary Reference Number                                | 117725193159                         |                   |
|                                                             |                                      |                   |

Note for Bidders'

- a. The remittance should be within the prescribed time and as per the terms and conditions specified in tender.
- b. Please ensure the correctness of details inputed while remittance through RTGS/NEFT. SBI and Gost would not be responsible for the transactions rejected due to incorrect details inputed.
- c. For RTGS/NEFT transactions. Date and time at which payment is received in SBI would be relevant for the purpose of determining the latue as to whether payment was received in time or not. Therefore, bidders should make transactions well in advance so as to ensure that the payment washes SBI before date and time for submittion of tender.
- d. Bids for which payment is received after closing date time for submission of under bid would be rejected and would not be considered for further processing . The payment would be returned back to the bank account from which the transaction was made.
- e. Bidders should verificheck the payment status on e-procurement portal. The transaction for which payment is received before bidtender closing date and time would be displayed as SUCCESSFULL in the portal Otherwise bidders may contact their bank from which the transaction was made.
- f. Bidder should ensure that tender document fees and EMD are remitted as one single transaction and not separate.
- g. Bidder should ensure that account no. entered during RIGSNEFT remittance at any bank counter or Internet banking site is the same as it appears in e-Procument remittance form. Bidder should not truncate this account number.
- k. No additional information like bidders name, company name, etc. should be entered in the account no. column along with account no. for RIGS/NEFT remittance.
- i. Cash or Transfer across the counter in SBI and Associates Banks not allowed and the payment may be treated as invalid and the respective bid is liable to be rejected.
- j. Please obtain UTR no. from your remitting bank for your recordificture reference.
- k. Please note that this is only a remittance information form and not an acknowledgement of remittance.

In case the above points are not followed, the payment may be treated as invalid and the respective bid is liable to be rejected

#### Disclaimer

321 does not have any control over third party websites and accepts no responsibility or liability for any of the material contained on those servers. You will be using such third party websites at your own risk and responsibility and 321 will not be responsible for any loss, damage, costs & charges, direct or indirect instande by you, arising out of or in connection with your access to be esternal website or for any deficiency in the products and services of the third party or for the failure or disruption of the website of the third party.

521 is not in any way liable for the contents of any linked websites or webpages. By integrating with an external website or web page, 521 shall not be deemed to endorse, recommend, approve, guarantee, indemnify or banduce any third parties or the services/products they provide on their webcites. Please note 521 is only facilitating the online transaction and will not be a party to any contractual arrangements entend into between you and the provider of the external website unless otherwise expressly specified or agreed to by 521. Such external websites are governed by their respective policies.

Click here to print the Remittance Form Click here to Download in pdf

After downloading the challan, bidders are advised to visit the bank well in advance before due date / time and make the payment as mentioned in the challan. It is advised to make payment at least 2 days in advance before the tender closing date / time to avoid last minute hassles.

| NIC-GePNIC <sup>©</sup> | Version 1.09.10 | Page 31 |  |
|-------------------------|-----------------|---------|--|

| e-procurement payment RTGS/NEFT Remittance Information<br>Form<br>Beneficiary Details |                                      |  |
|---------------------------------------------------------------------------------------|--------------------------------------|--|
| Beneficiary Details                                                                   |                                      |  |
| Beneficiary Account Number<br>(to be entered as it appears)                           | PSEGACPJ8923167                      |  |
| Amount                                                                                | Rs. 2950                             |  |
| Amount In Words                                                                       | Two Thousand Nine Hundred Fifty Only |  |
| Beneficiary Bank                                                                      | State Bank of India                  |  |
| Beneficiary IFSC Code                                                                 | SBIN0017676                          |  |
| Name and Address                                                                      | e-procurement payment                |  |
| Beneficiary Reference No                                                              | 117725193159                         |  |
| Instructions for remitting Bank:                                                      | •                                    |  |

a. This form is valid for remittance through non-SBI branches.

b. Beneficiary account no. is alpha-numeric and case sensitive. It should be entered as it appears above.

c. Amount to be remitted should not be higher or lesser and should be the same as shown above.

#### Note for Bidders'

- a. Bidder should ensure that account no. entered during RTGS/NEFT remittance at any bank counter or Internet banking site is the same as it appears in this remittance form. Bidder should not truncate or add any other detail to the above account number.
- b. No additional information like bidder name, company name, etc. should be entered in the account no. column along with account no. for RTGS/NEFT remittance.
- c. Account to Account transfers or Cash payments are not allowed and are invalid mode of payments. Hence, this remittance form is to be used only for RTGS or NEFT payment
- d. Bidder should ensure that tender document fees and EMD are remitted as one single transaction and not separate. The remittance should be within the prescribed time and as per the terms and conditions specified in tender.
- e. Please ensure the correctness of details inputted while remittance through RTGS/NEFT. Please also ensure that your banker keys in the Account Number (which is case sensitive) as displayed in this form. SBI and Merchant shall be the sense of the first sense of the sense of the sense of the sense of the sense.
- f. For RIGS the purpos should make the purpos for the purpos of the purpos found make the purpos of the purpos of

d be relevant for Therefore , bidders before date and

л<sup>и́с</sup>

time for submission of tender.

9. Bids for which Payment is received after closing date/time for submission of tender/bid would be rejected

| NIC-GePNIC <sup>©</sup> | Version 1.09.10 | Page 32 |
|-------------------------|-----------------|---------|
|                         |                 |         |

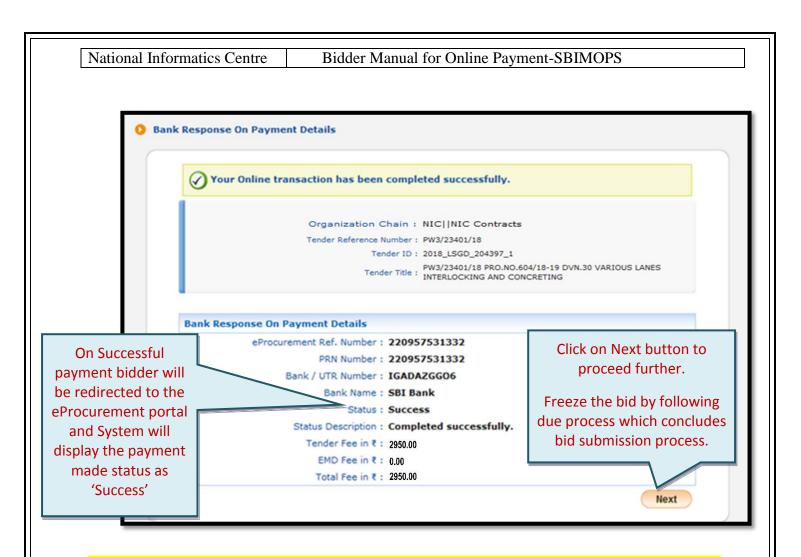

- If <u>bidder has made the payment less or more</u> than the amount mentioned in the challan, it will be considered as **invalid** payment and the status will be shown as 'Failure'. The amount paid will be refunded by the bank automatically as per the SBI MOPS Payment gateway service policy.
- 2. In case, payment is debited from bidder's account but payment status "Failure" is shown in the potal, the bidders are advised to immediately contact the Bank helpdesk and drop a mail with complete payment detail, tender id, portal URL, to support.etender@sbi.co.in, support-eproc@nic.in or call on 022-27560266, 022-27560267 for resolution well before bid submission end date & time. As long as payment status is shown as Failure, bidder cannot submit their bid. For further information, please read the section 'Payment Pending/Failed Cases' of this document.

NIC-GePNIC<sup>©</sup>

### 6. Payment Pending/Failed Cases

In few cases the payment / transaction may get failed at the bidder's bank end or SBI MOPS payment gateway end or eProcurement portal end.

### Few failed cases are shown as below:

# 6.1 Payment Failure in internet banking

While making payment through internet banking using SBI account option or Other bank option, payment may sometime fail and the status is mentioned as "**Failure**" as shown in the below screenshot.

| Response from Bank: Pending for  | payment                                                                                                    |
|----------------------------------|----------------------------------------------------------------------------------------------------|
| Organisation Chain               | : Tamil Nadu Police Housing Corporation  Supdt.<br>Engineer(South Circle) - TNPHC  Madurai Division -<br>TNPHC  Madurai Sub Division - TNPHC                    |
| Tender Title                     | : Construction of Permanent building for District Fire Office,<br>Fire and Rescue Services Station and 5 Units Garage at<br>Thoothukudi in Thoothukudi District |
| Tender ID                        | : 2021_TNPHC_199355_1                                                                                                    |
| Tender Ref No.                   | : SE/SC.No.43/2020-2021-1                                                                                                    |
| Bank Response On Payment Details |                                                                                                    |
| eProcurement Ref. Number :       | 237953431745                                                                                                    |
| PRN Number :                     | 237953431745                                                                                                    |
| Bank / UTR Number :              | CPAATCLDY3                                                                                                    |
| Bank Name :                      | SBI Bank                                                                                                    |
| Status :                         | Failure                                                                                                    |
| Status Description :             | Pending for payment                                                                                                    |
| Tender Fee in ₹ :                | 2950.00                                                                                                    |
| EMD Fee in F                     | 0.00                                                                                                    |
|                                  | 2950.00                                                                                                    |

- *i.* On transaction failure, bidder can reinitiate the payment using the same option once again.
- ii. For failed transaction, the amount (if debited/deducted) from bidder's account will be refunded to the same account from where the transaction was made as per SBI MOPS Payment Gateway service policy.

| $\mathbf{NIC} \subset \mathbf{DNIC}^{\mathbb{G}} \qquad \qquad \mathbf{V}_{\text{exc}} = 1 \ 0 \ 10 \qquad \qquad \mathbf{D}_{\text{exc}} = 24$ |  |
|----------------------------------------------------------------------------------------------------|--|
| NIC-GePNIC <sup>™</sup> Version 1.09.10 Page 34                                                                                                 |  |

# 6.2 Payment failure in NEFT/ RTGS Challan

If payment status is shown as "Failure" on eProcurement portal even after payment made through Challan, bidders are advised to wait for some time as it will take time to update status by payment gateway in the eProcurement portal.

### To check the current payment status:

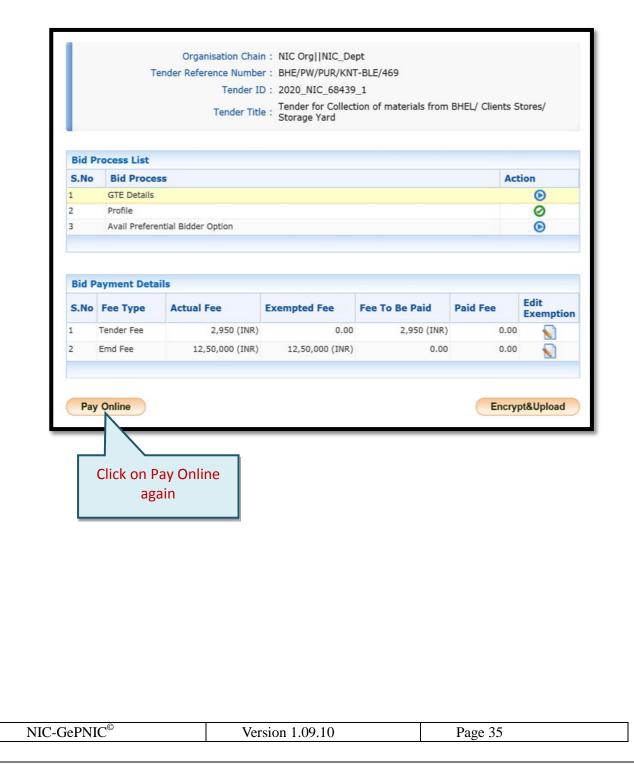

| National Informatics Centre | Bidder Manual for Online Payment-SBIMOPS |
|-----------------------------|------------------------------------------|
|                             |                                          |

|            |                           |              | Select SBI MOPS and<br>Click on Submit |
|------------|---------------------------|--------------|----------------------------------------|
| Total Fee  |                           |              | 2 950 00                               |
| Emd Fee    | 12,50,000.00              | 12,50,000.00 | 0.00                                   |
| Tender Fee | 2,950.00                  | 0.00         | 2,950.00                               |
| Fee Type   | Actual Fee                | Exempted Fee | Fee To be Paid                         |
|            | Tender Title : PW:<br>INT |              |                                        |

|                                                                                                    |                                                                                                    | Payment Verification                                                                                                    |
|----------------------------------------------------------------------------------------------------|----------------------------------------------------------------------------------------------------|----------------------------------------------------------------------------------------------------|
| Ten<br>Ten                                                                                                    | Tamil Nadu Police Housing Corpor<br>n Chain : Engineer(South Circle) - TNPHC  <br>TNPHC  Madurai Sub Division - TN<br>Construction of Permanent buildin<br>der Title : and Rescue Services Station and<br>Thoothukudi in Thoothukudi Distri<br>nder ID : 2021_TNPHC_199355_1<br>Ref No. : SE/SC.No.43/2020-2021-1 | Madurai Division -<br>NPHC<br>ng for District Fire Office, Fire<br>5 Units Garage                                               |
| Pay Model : SBI Bank                                                                                                    |                                                                                                    | payment status                                                                                                    |
| • You are being redirected                                                                                                    | l to the SBI Bank site.<br>e transaction with in the session time which i                                                                                                    |                                                                                                    |
| <ul> <li>Money once transferred<br/>This is applicable even in</li> <li>Once payment is succes</li> <li>It is the responsibility of<br/>and eProcurement syste</li> </ul> | towards tender fee shall not be refunded at<br>n case you have not completed the tender pr<br>sfully completed, you will be automatically re<br>the Individual to ensure that the payment is<br>m is not responsible for any malfunctions in<br>for bank acknowledgement page.                                    | any point of time.<br>rocess.<br>edirected back to e-Procurement site.<br>s successfully completed                              |
| <ul> <li>Money once transferred<br/>This is applicable even in</li> <li>Once payment is succes</li> <li>It is the responsibility of<br/>and eProcurement syste</li> </ul> | towards tender fee shall not be refunded at<br>in case you have not completed the tender pr<br>sfully completed, you will be automatically re<br>the Individual to ensure that the payment is<br>m is not responsible for any malfunctions in                                                                     | any point of time.<br>rocess.<br>edirected back to e-Procurement site.<br>s successfully completed<br>the Bank payment gateway. |

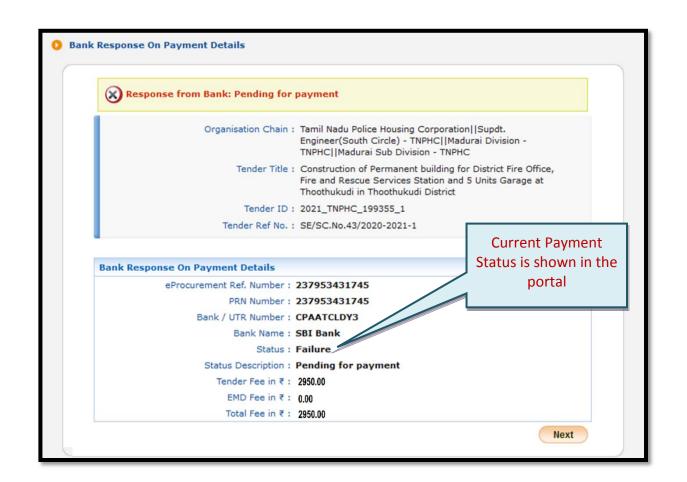

If the current payment status is being displayed as **"Failure"** repeatedly even after waiting for sufficient day/time, bidder may **"cancel"** the transaction carried out through Challan as shown in the next section and proceed with new payment. Amount deducted from the bidder account for the previous challan transaction will be refunded to the same account as per SBI MOPS payment gateway policy.

| NIC-GePNIC <sup>©</sup> | Version 1.09.10 | Page 37 |  |
|-------------------------|-----------------|---------|--|
|                         |                 |         |  |

# 6.2.1 Cancellation of NEFT/RTGS Challan

NIC-GePNIC<sup>©</sup>

To Cancel NEFT/ RTGS challan, bidder may follow the process mentioned below. Bidders are advised to take the screenshots while cancellation of Challan for further communication.

| Organisation Chain : Tamil Nadu Police Housing Corporation  Supdt.<br>Engineer(South Circle) - TNPHC  Madurai Division -<br>TNPHC  Madurai Sub Division - TNPHC<br>Tender Title : Construction of Permanent building for District Fire Office,<br>Fire and Rescue Services Station and 5 Units Garage at<br>Thoothukudi in Thoothukudi District<br>Tender ID : 2021_TNPHC_199355_1<br>Tender Ref No. : SE/SC.No.43/2020-2021-1<br>Bank Response On Payment Details<br>eProcurement Ref. Number : 237953431745 |         |
|----------------------------------------------------------------------------------------------------|---------|
| Fire and Rescue Services Station and 5 Units Garage at<br>Thoothukudi in Thoothukudi District<br>Tender ID : 2021_TNPHC_199355_1<br>Tender Ref No. : SE/SC.No.43/2020-2021-1<br>Bank Response On Payment Details                                                                                                    |         |
| Tender ID : 2021_TNPHC_199355_1<br>Tender Ref No. : SE/SC.No.43/2020-2021-1<br>Bank Response On Payment Details                                                                                                    |         |
| Bank Response On Payment Details                                                                                                    |         |
| aProcurement Def Number + 237053431745                                                                                                    |         |
| eProcurement Ref. Number + 237053431745                                                                                                    |         |
|                                                                                                    |         |
| PRN Number : 237953431745 Click on "Next" butto                                                                                                    |         |
| Bank / UTR Number : CPAATCLDY3 get the option                                                                                                    |         |
| Bank Name : SBI Bank cancellation of previ                                                                                                    | ousl    |
| Status : Failure generated challan                                                                                                    |         |
| Status Description : Pending for payment<br>Tender Fee in ₹ : 2950.00                                                                                                    |         |
| EMD Fee in ₹ : 0,00                                                                                                    |         |
| Total Fee in ₹ : 2950.00                                                                                                    | <u></u> |
| Next                                                                                                    |         |
|                                                                                                    |         |

Version 1.09.10

Page 38

| National Informatics Centre Bidder Manual for Online Payment-SBIMOPS |
|----------------------------------------------------------------------|
|----------------------------------------------------------------------|

| MANAGEMENT                                                                                                    |                                                                                                    |                                                                                                    |                                                              |                    | _     |
|----------------------------------------------------------------------------------------------------|----------------------------------------------------------------------------------------------------|----------------------------------------------------------------------------------------------------|--------------------------------------------------------------|--------------------|-------|
| OnLine Payment                                                                                                    | t Gateway                                                                                                    |                                                                                                    |                                                              |                    |       |
|                                                                                                    |                                                                                                    |                                                                                                    | Pa                                                           | yment Verifica     | ation |
|                                                                                                    | Organisation Chain :                                                                                                    | Tamil Nadu Police Housing Corporation  Supdt.<br>Engineer(South Circle) - TNPHC  Madurai Divisio<br>TNPHC  Madurai Sub Division - TNPHC                                                                                                    | n -                                                          |                    |       |
|                                                                                                    | Tender Title :                                                                                                    | Construction of Permanent building for District Fi<br>and Rescue Services Station and 5 Units Garage<br>Thoothukudi in Thoothukudi District                                                                                                    |                                                              |                    |       |
|                                                                                                    | Tender ID :                                                                                                    | 2021_TNPHC_199355_1                                                                                                    |                                                              |                    | . In  |
|                                                                                                    | Tender Ref No. :                                                                                                    | SE/SC.No.43/2020-2021-1                                                                                                    |                                                              | າ "Submit"         |       |
| Pay Model : S                                                                                                    | BI Bank                                                                                                    |                                                                                                    |                                                              | initiate           | chal  |
|                                                                                                    |                                                                                                    |                                                                                                    | cancella                                                     | ition proce        | SS    |
| 🗸 Terms And                                                                                                    |                                                                                                    |                                                                                                    |                                                              |                    |       |
| <ul> <li>You are</li> <li>You hav</li> <li>Money of<br/>This is a</li> <li>Once pa</li> <li>It is the</li> </ul>                                                                                                    | being redirected to the SE<br>re to complete the transact<br>once transferred towards to<br>applicable even in case you<br>ayment is successfully com<br>responsibility of the Indivi                                                            | tion with in the session time which is approximate<br>tender fee shall not be refunded at any point of tir<br>u have not completed the tender process.<br>opleted, you will be automatically redirected back<br>idual to ensure that the payment is successfully c                                                                                                    | ne.<br>to e-Procuremen<br>ompleted                           | nt site.           |       |
| <ul> <li>You are</li> <li>You hav</li> <li>Money of<br/>This is a</li> <li>Once pa</li> <li>It is the<br/>and ePr</li> </ul>                                                                                                    | being redirected to the SE<br>re to complete the transact<br>once transferred towards to<br>applicable even in case you<br>ayment is successfully com<br>responsibility of the Indivi                                                            | tion with in the session time which is approximate<br>ender fee shall not be refunded at any point of tin<br>u have not completed the tender process.<br>npleted, you will be automatically redirected back<br>idual to ensure that the payment is successfully o<br>responsible for any malfunctions in the Bank paym                                                                                                    | ne.<br>to e-Procuremen<br>ompleted                           | nt site.<br>Submit |       |
| <ul> <li>You are</li> <li>You hav</li> <li>Money of<br/>This is a</li> <li>Once pa</li> <li>It is the<br/>and ePr</li> </ul>                                                                                                    | being redirected to the SE<br>e to complete the transact<br>once transferred towards to<br>applicable even in case you<br>ayment is successfully com<br>responsibility of the Indivi<br>ocurement system is not r                                | tion with in the session time which is approximate<br>ender fee shall not be refunded at any point of tin<br>u have not completed the tender process.<br>npleted, you will be automatically redirected back<br>idual to ensure that the payment is successfully o<br>responsible for any malfunctions in the Bank paym                                                                                                    | ne.<br>to e-Procuremen<br>ompleted<br>nent gateway.          |                    |       |
| <ul> <li>You are</li> <li>You hav</li> <li>Money of<br/>This is a</li> <li>Once pa</li> <li>It is the<br/>and ePr</li> </ul>                                                                                                    | being redirected to the SE<br>e to complete the transact<br>once transferred towards to<br>applicable even in case you<br>ayment is successfully com<br>responsibility of the Indivi<br>ocurement system is not r                                | tion with in the session time which is approximate<br>tender fee shall not be refunded at any point of tir<br>u have not completed the tender process.<br>npleted, you will be automatically redirected back<br>idual to ensure that the payment is successfully o<br>responsible for any malfunctions in the Bank payn<br>acknowledgement page.                                                                              | ne.<br>to e-Procuremen<br>ompleted<br>nent gateway.<br>Back  |                    |       |
| <ul> <li>You are</li> <li>You hav</li> <li>Money of<br/>This is a</li> <li>Once pa</li> <li>It is the<br/>and ePr</li> </ul>                                                                                                    | being redirected to the SE<br>e to complete the transact<br>once transferred towards to<br>applicable even in case you<br>ayment is successfully com<br>responsibility of the Indivi<br>ocurement system is not r                                | tion with in the session time which is approximate<br>tender fee shall not be refunded at any point of tir<br>u have not completed the tender process.<br>npleted, you will be automatically redirected back<br>idual to ensure that the payment is successfully o<br>responsible for any malfunctions in the Bank payn<br>acknowledgement page.                                                                              | ne.<br>to e-Procuremen<br>ompleted<br>nent gateway.<br>Back  | Submit             |       |
| <ul> <li>You are</li> <li>You hav</li> <li>Money of This is a</li> <li>Once pare</li> <li>It is the and ePr</li> <li>please to the please to the please to t</li></ul> | being redirected to the SE<br>re to complete the transact<br>once transferred towards to<br>applicable even in case you<br>ayment is successfully com<br>responsibility of the Indivi<br>ocurement system is not r<br>take print screen for bank | tion with in the session time which is approximate<br>tender fee shall not be refunded at any point of tir<br>u have not completed the tender process.<br>npleted, you will be automatically redirected back<br>idual to ensure that the payment is successfully o<br>responsible for any malfunctions in the Bank payn<br>acknowledgement page.                                                                              | ne.<br>to e-Procuremen<br>ompleted<br>nent gateway.<br>Back  | Submit             |       |
| <ul> <li>You are</li> <li>You hav</li> <li>Money of this is a once pair of the second second</li></ul>  | being redirected to the SE<br>re to complete the transact<br>once transferred towards to<br>applicable even in case you<br>aresponsibility of the Indivi<br>ocurement system is not r<br>take print screen for bank                              | tion with in the session time which is approximate<br>tender fee shall not be refunded at any point of tir<br>u have not completed the tender process.<br>npleted, you will be automatically redirected back<br>idual to ensure that the payment is successfully of<br>responsible for any malfunctions in the Bank paymack<br>acknowledgement page.<br>Version:1.09.10 28-Feb-2021 (c) 20                                    | ne.<br>to e-Procuremen<br>ompleted<br>nent gateway.<br>Back  | Submit             |       |
| You are     You hav     Money o     This is a     Once pa     It is the     and ePr     please t      Your site visit : 26-Mar Your previous transact                                                                                                    | being redirected to the SE<br>re to complete the transact<br>once transferred towards to<br>applicable even in case you<br>ayment is successfully com<br>responsibility of the Indivi<br>ocurement system is not r<br>cake print screen for bank | tion with in the session time which is approximate<br>tender fee shall not be refunded at any point of tir<br>u have not completed the tender process.<br>npleted, you will be automatically redirected back<br>idual to ensure that the payment is successfully of<br>responsible for any malfunctions in the Bank paym<br>acknowledgement page.<br>Version:1.09.10 28-Feb-2021 (c) 20<br>Version:1.09.10 28-Feb-2021 (c) 20 | ne.<br>to e-Procuremen<br>ompleted<br>nent gateway.<br>Back  | Submit             |       |
| You are<br>You hav<br>Money or<br>This is a<br>Once pa<br>It is the<br>and ePr<br>please t<br>Please t<br>Your site visit : 26-Mar<br>Your site visit : 26-Mar                                                                                                    | being redirected to the SE<br>re to complete the transact<br>once transferred towards to<br>applicable even in case you<br>aresponsibility of the Indivi<br>ocurement system is not r<br>take print screen for bank                              | tion with in the session time which is approximate<br>tender fee shall not be refunded at any point of tir<br>u have not completed the tender process.<br>npleted, you will be automatically redirected back<br>idual to ensure that the payment is successfully of<br>responsible for any malfunctions in the Bank paym<br>acknowledgement page.<br>Version:1.09.10 28-Feb-2021 (c) 20<br>Version:1.09.10 28-Feb-2021 (c) 20 | ne.<br>to e-Procurement<br>ompleted<br>hent gateway.<br>Back | Submit             |       |

Privacy Statement | Disclosure | Terms of Use Site best viewed at 1024 x 768 resolution in LE 10 +, Mozilla 35 +, <u>Google Chrimen 35</u>

Click on "Cancel" button to confirm the challan cancellation

NIC-GePNIC<sup>©</sup>Version 1.09.10Page 39

| National Informatics Centre                | Bidder Manual for Online Payment-SB                                                               | IMOPS        |
|--------------------------------------------|---------------------------------------------------------------------------------------------------|--------------|
|                                            |                                                                                                   |              |
| <b>O</b> SBI                               |                                                                                                   | <b>O SBI</b> |
|                                            | Your previous transaction is pending with your bank.                                              | UN LINE      |
|                                            | Please cancel previous transaction only if your account is not debited.                           |              |
| Your site visit : 26-Mar-2021 [03:47 F     | Do you really want to Cancel previous transaction?                                                |              |
| Your previous transaction with Bank F      | Yes No                                                                                            |              |
| If your account is debited, please wai     |                                                                                                   |              |
| If your account is not debited, you can ca | ncel the previous transaction by clicking on "Calent ton.                                         |              |
|                                            | e above transaction, kindly use the following link - <b>Chant.onlinesbi.com/mopsprelogin/mops</b> |              |
| the above reference numbers                | Cance                                                                                             |              |
|                                            | Read warning message                                                                              | and          |
| © Copyright SBI.                           |                                                                                                   |              |
|                                            | click "Yes" to confirm                                                                            | the          |
|                                            | challan cancellation                                                                              |              |
|                                            |                                                                                                   |              |

On receipt of confirmation from bidder w.r.t. cancellation of challan, SBI MOPS will take its own time and will cancel the challan with intimation to eProcurement portal. Further refund process will be carried out as per SBI MOPS policy.

# 6.2.2 Re initiation of online payment through NEFT/RTGS Challan

On cancellation of NEFT/ RTGS challan, the bidder can reinitiate the payment process as per the process mentioned above.

| Page 40 |
|---------|
|         |

National Informatics CentreBidder Manual for Online Payment-SBIMOPS

# 7. Online Payment Refund/Settlement Status

To check the online payment refund / settlement status, bidder can login into his dashboard and follow the process below.

|   | एन्हीपीसी<br>NTPC<br>Tenders                                            | and a                                                           |                              |                  | meerk@yahawa<br>-Apr-2021 05:0 | 4 PM 22-A         | Server Time<br>Apr-2021 17:16:19<br>C Limited eProcure | Home 💽 Logout<br>ement Portal |
|---|-------------------------------------------------------------------------|-----------------------------------------------------------------|------------------------------|------------------|--------------------------------|-------------------|--------------------------------------------------------|-------------------------------|
| U | BID MANAGEMENT 2. Payment Status summary displays                       |                                                                 |                              |                  |                                |                   |                                                        |                               |
| ÷ | Debarred/Revoked Details                                                | O Online Payment Status Details                                 |                              |                  |                                |                   |                                                        |                               |
| + | My Accounts                                                             |                                                                 |                              |                  |                                |                   |                                                        |                               |
| + | My Documents                                                            | On                                                              | me rayment status i          | Jetans           |                                |                   |                                                        |                               |
| A | Auction Management                                                      |                                                                 | Payment Status               | Tender           | Fee in ₹                       | EMD Fee in ₹      | Proc. Fee in ₹                                         | Total in<br>₹                 |
| + | My Auctions                                                             | Total Paid Amount<br>Settled<br>Refunded<br>Yet to be processed |                              |                  | 2250.00                        | 200000.00         | 0.00                                                   | 202250.00                     |
| + | Live Auctions                                                           |                                                                 |                              |                  | 0.00                           | 0.00              | 0.00                                                   |                               |
| + | View Auction History                                                    |                                                                 |                              |                  | 0.00 2250.00                   | 0.00<br>200000.00 | 0.00                                                   | 0.00                          |
| B | Bid Management         2250.00         200000.00         0.00 202250.00 |                                                                 |                              |                  |                                |                   |                                                        |                               |
| ÷ | Search Active Tenders                                                   |                                                                 |                              |                  |                                |                   |                                                        |                               |
| + | My Tenders                                                              | Note                                                            | e : Reports displays records | after 01-Jan-201 | 15.                            |                   |                                                        |                               |
| ÷ | Clarification                                                           |                                                                 |                              |                  |                                |                   | <u> </u>                                               |                               |
| ÷ | My Active Bids                                                          |                                                                 | 1. Click                     | on               | 1                              | o know the        | tender wise                                            | breakup,                      |
| ÷ | Techno Commercial Query<br>History                                      |                                                                 | 'Onlin                       | e l              |                                |                   |                                                        |                               |
| + | Short fall Documents                                                    |                                                                 | Payme                        | nt               | l k                            | oidder may clic   | k on amount o                                          | displayed                     |
| ÷ | Online Payment Status                                                   |                                                                 |                              |                  |                                |                   |                                                        |                               |
| ÷ | My Bids History                                                         |                                                                 | Status                       | 5                | I                              | n the summary     | / above.                                               |                               |
| + | Short Fall Documents History                                            |                                                                 |                              |                  |                                |                   |                                                        |                               |
| + | Archived Clarification                                                  |                                                                 |                              |                  |                                |                   |                                                        |                               |

- **Total Amount**: Total amount paid by the bidder against all the tenders.
- Settled: Total Amount that is settled to the department account. After Technical Bid Opening, the "Tender Fee" will be transferred / settled to the Department Settlement Account. However, after concluding the tender by completing "Award of Contract" process, EMD of the successful bidders gets <u>refunded to</u> <u>bidders account</u> or <u>Settled to the department's account</u>, depending on the predefined policy of the department.
- Refund: Total amount refunded to the bidder account successfully. If the bidder gets rejected at any stage of the tender during bid opening(Technical /Financial) or evaluation (Technical /Financial) by the Tender Inviting Authority of the organization, then EMD amount of the concerned bidder will automatically

| NIC-GePNIC <sup>©</sup> | Version 1.09.10 | Page 41 |  |
|-------------------------|-----------------|---------|--|
|-------------------------|-----------------|---------|--|

initiated for refund. However, accepted bidder's EMD will be remains in pooling account.

• **To be processed**: Total amount paid for the tenders, those are to be concluded.

| NIC-GePNIC <sup>©</sup> | Version 1.09.10 | Page 42 |
|-------------------------|-----------------|---------|
|                         |                 |         |

# 8. FAQs

1. The payment is already done, but system is still showing "Pay Online" button.

Please click on **Pay Online** >> **SBI MOPS** >> **Submit** >> **Payment Verification**. Once the payment status is updated on the portal, pay online button will disappear.

# 2. Payment status showing "Pending".

Bidder is kindly requested to check the payment status on periodic basis till it shows success. The portal shows the current payment status as it is received from the bank. To check the current payment status, bidder may login into the account and click

Pay Online >> SBI MOPS >> Submit >> Payment Verification

3. To which account the payment will be refunded?

The refund will be processed in the same account from which it was done. It cannot be changed later.

4. How many days it will take to refunded, in case amount is deducted from the bank account but the payment / transaction is showing failed?

Refund will take place as per SBI MOPS refund policy; normally it takes 4 days after the transaction date.

5. Can I check the payment details of all the tenders I have participated?

Yes. It can be checked after login, under "**Tender Payment Status**" option available in the bidder dashboard.

6. I have made multiple payments for the same tender.

The portal only receives the first successful payment details only. Any other payment made is treated as failed and will be auto refunded by the bank.

| NIC-GePNIC <sup>©</sup> | Version 1.09.10 | Page 43 |  |
|-------------------------|-----------------|---------|--|
|-------------------------|-----------------|---------|--|

# 7. Payment refund is taking longer than usual.

Please ensure bidder is checking the account from which the payment was made. If the amount is not received, please drop a mail to 'merchant@sbi.co.in' with payment reference number.

\*\*\*\*End of the Document\*\*\*\*\*

| NIC-GePNIC <sup>©</sup> Version 1.09.10 Page 44 |                         |                 |         |
|-------------------------------------------------|-------------------------|-----------------|---------|
|                                                 | NIC-GePNIC <sup>©</sup> | Version 1.09.10 | Page 44 |